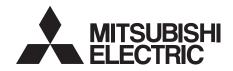

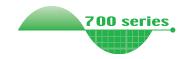

INVERTER
Plug-in option
FR-A7ND
INSTRUCTION MANUAL

DeviceNet communication function

| PRE-OPERATION INSTRUCTIONS | 1 |
|----------------------------|---|
| INSTALLATION               | 2 |
| WIRING                     | 3 |
| INVERTER SETTING           | 4 |
| FUNCTIONS                  | 5 |
| OBJECT MAP DEFINITIONS     | 6 |

**OBJECT MAP** 

**TROUBLESHOOTING** 

Thank you for choosing this Mitsubishi Inverter plug-in option. This instruction manual gives handling information and precautions for use of this equipment. Incorrect handling might cause an unexpected fault. Before using the equipment, please read this manual carefully to use the equipment to its optimum. Please forward this manual to the end user.

# This section is specifically about safety matters

Do not attempt to install, operate, maintain or inspect this product until you have read through this instruction manual and appended documents carefully and can use the equipment correctly. Do not use this product until you have a full knowledge of the equipment, safety information and instructions.

In this instruction manual, the safety instruction levels are classified into "WARNING" and "CAUTION".

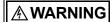

Assumes that incorrect handling may cause hazardous conditions, resulting in death or severe injury.

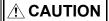

Assumes that incorrect handling may cause hazardous conditions, resulting in medium or slight injury, or may cause physical damage only.

Note that even the <u>P. CAUTION</u> level may lead to a serious consequence according to conditions. Please follow the instructions of both levels because they are important to personnel safety.

### SAFETY INSTRUCTIONS

#### 1. Electric Shock Prevention

# **A WARNING**

- While power is on or when the inverter is running, do not open the front cover. You may get an electric shock.
- Do not run the inverter with the front cover or wiring cover removed. Otherwise, you may access the exposed highvoltage terminals and charging part and get an electric shock.
- If power is off, do not remove the front cover except for wiring or periodic inspection. You may access the charged inverter circuits and get an electric shock.
- Before starting wiring or inspection, check to make sure that
  the inverter power indicator lamp is off, wait for at least 10
  minutes after the power supply has been switched off, and
  check that there are no residual voltage using a tester or the
  like. The capacitor is charged with high voltage for some time
  after power off and it is dangerous.
- Any person who is involved in the wiring or inspection of this
  equipment should be fully competent to do the work.
- Always install the plug-in option before wiring. Otherwise, you may get an electric shock or be injured.
- Do not touch the plug-in option with wet hands. Otherwise you may get an electric shock.
- Do not subject the cables to scratches, excessive stress, heavy loads or pinching. Otherwise you may get an electric shock.

### 2. Injury Prevention

# **!** CAUTION

- Apply only the voltage specified in the instruction manual to each terminal. Otherwise, burst, damage, etc. may occur.
- Ensure that the cables are connected to the correct terminals.
   Otherwise, burst, damage, etc. may occur.
- Always make sure that polarity is correct to prevent damage, etc.
   Otherwise, burst, damage may occur.
- While power is on or for some time after power-off, do not touch the inverter as it is hot and you may get burnt.

#### 3. Additional Instructions

Also note the following points to prevent an accidental failure, injury, electric shock, etc.

#### 1) Transportation and mounting

# **ACAUTION**

- Do not install or operate the plug-in option if it is damaged or has parts missing.
- . Do not stand or rest heavy objects on the product.
- . Check that the mounting orientation is correct.
- Prevent other conductive bodies such as screws and metal fragments or other flammable substance such as oil from entering the inverter.

### 2) Trial run

# **!** CAUTION

Before starting operation, confirm and adjust the parameters.
 A failure to do so may cause some machines to make unexpected motions.

### 3) Usage

# **MARNING**

- Do not modify the equipment.
- Do not perform parts removal which is not instructed in this manual. Doing so may lead to fault or damage of the inverter.

# **ACAUTION**

- When parameter clear or all parameter clear is performed, reset the required parameters before starting operations.
   Each parameter returns to the initial value.
- For prevention of damage due to static electricity, touch nearby metal before touching this product to eliminate static electricity from your body.

### 4) Maintenance, inspection and parts replacement

# **ACAUTION**

- Do not test the equipment with a megger (measure insulation resistance).
- 5) Disposal

# **!** CAUTION

- · Treat as industrial waste.
- 6) General instruction

All illustrations given in this manual may have been drawn with covers or safety guards removed to provide in-depth description. Before starting operation of the product, always return the covers and guards into original positions as specified and operate the equipment in accordance with the manual.

# — CONTENTS —

| 1 PRE-OPERATION INSTRUCTIONS                                   | 1  |
|----------------------------------------------------------------|----|
| 1.1 Unpacking and Product Confirmation                         | 1  |
| 1.1.1 Packing confirmation                                     | 1  |
| 1.1.2 Parts                                                    |    |
| 1.2 MNS LED (operation status indication)                      | 3  |
| 1.3 Specifications                                             | 4  |
| 2 INSTALLATION                                                 | 5  |
| 2.1 Pre-Installation Instructions                              | 5  |
| 2.2 Installation of the Communication Option LED Display Cover | 5  |
| 2.3 Installation Procedure                                     |    |
| 2.4 Node Address Setting                                       | 7  |
| 3 WIRING                                                       | 9  |
| 3.1 Connection to Network                                      |    |
| 3.2 Wiring                                                     | 10 |
| 4 INVERTER SETTING                                             | 13 |
| 4.1 Parameter List                                             | 13 |
| 4.2 DeviceNet Data                                             | 14 |

| 4.2.1                                          | DeviceNet address (Pr. 345)                                                                                               |                      |
|------------------------------------------------|----------------------------------------------------------------------------------------------------|----------------------|
| 4.2.2                                          | DeviceNet baud rate (Pr. 346)                                                                                             | 16                   |
| 4.3 Op                                         | eration Mode Setting                                                                                                    | 17                   |
| 4.3.1                                          | Operation mode indication                                                                                                 | 17                   |
| 4.3.2                                          | Operation mode switching and communication startup mode (Pr. 79, Pr. 340)                                                 | 18                   |
| 4.4 Op                                         | eration and Speed Command Source (Pr. 338, Pr. 339, Pr. 550)                                                              | 21                   |
| 4.4.1                                          | Communication EEPROM write selection (Pr. 342)                                                                            | 24                   |
| 4.5 Op                                         | eration at Communication Error Occurrence                                                                                 | 25                   |
| 4.5.1                                          | Operation selection at communication error occurrence (Pr. 500 to Pr. 502)                                                | 25                   |
| 4.5.2                                          | Alarm and measures                                                                                                    |                      |
| 4.6 Inv                                        | erter Reset                                                                                                    | 30                   |
|                                                |                                                                                                    |                      |
|                                                |                                                                                                    |                      |
| 5 FUN                                          | CTIONS                                                                                                    | 31                   |
|                                                |                                                                                                    |                      |
| 5.1 Ou                                         | tput from the Inverter to the Network                                                                                     | 31                   |
| 5.1 Ou                                         |                                                                                                    | 31                   |
| 5.1 Ou<br>5.2 Inp                              | tput from the Inverter to the Network                                                                                     | 31                   |
| 5.1 Ou<br>5.2 Inp                              | tput from the Inverter to the Networkut to the Inverter from the Network                                                  | 31<br>31<br>33       |
| 5.1 Ou<br>5.2 Inp<br>6 OBJ                     | tput from the Inverter to the Network  out to the Inverter from the Network                                               | 31<br>31<br>33<br>33 |
| 5.1 Ou<br>5.2 Inp<br>6 OBJ                     | tput from the Inverter to the Network  put to the Inverter from the Network  ECT MAP DEFINITIONS  ejct Model of DeviceNet | 31<br>33<br>33<br>33 |
| 5.1 Ou<br>5.2 Inp<br>6 OBJ<br>6.1 Ob<br>6.2 Re | tput from the Inverter to the Network  Put to the Inverter from the Network  ECT MAP DEFINITIONS  ejct Model of DeviceNet | 31<br>33<br>33<br>34 |

|   | ı | , | i | , |
|---|---|---|---|---|
| ı | ı | ١ | ı |   |

| 7.9.1    | Class 0x67 Instance 1                  | 71 |
|----------|----------------------------------------|----|
| 7.10 Cla | ass 0x70 to 0x79 (Extended Object III) | 73 |
| 7.10.1   | Class 0x70 to 0x79 Instance 1, 2       | 73 |
| 7.11 Cla | ass 0x80 (Extended Object IV)          | 74 |
| 7.11.1   | Class 0x80 Instance 1                  | 74 |
| 8 TRO    | UBLESHOOTING                           | 75 |
| APP      | ENDIX                                  | 76 |
| ED       | S file                                 | 76 |
| De       | viceNet Error Code List                | 77 |

# 1 PRE-OPERATION INSTRUCTIONS

# 1.1 Unpacking and Product Confirmation

Take the plug-in option out of the package, check the unit name, and confirm that the product is as you ordered and intact.

This product is a plug-in option dedicated for the FR-F700 series.

# 1.1.1 Packing confirmation

Check the enclosed items.

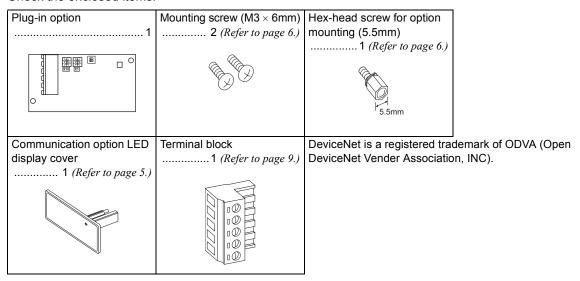

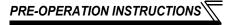

## 1.1.2 Parts

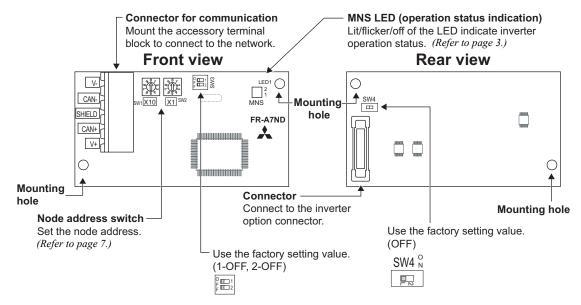

# // TRE-OFE

# 1.2 MNS LED (operation status indication)

MNS LED indicates the operating status of the option unit according to the indication status. Check the position of LED on  $page\ 2$ .

| LED<br>Indication     | Operating Status                                                           | Note                                                                                                    |
|-----------------------|----------------------------------------------------------------------------|----------------------------------------------------------------------------------------------------|
| Off                   | Inverter power off<br>Network power off<br>Own node only on the network    | <ul> <li>Turn inverter power on. Option unit will then complete duplicate station number test.</li> <li>Check the voltage of the network power.</li> <li>Add other nodes to the network.</li> </ul>                                    |
| Green<br>(flickering) | Network and inverter power on<br>Connection not yet<br>established by host | The inverter power turns on and duplicate of node address is being checked. However, a host has not yet established a communication link.                                                                                              |
| Green (lit)           | Network and inverter power on<br>Connection established by<br>host         | A master device on the network has designated the option unit for communications.  LED holds the state also during communication.                                                                                                    |
| Red (flickering)      | Connection time-out                                                        | Master designated the option unit for communication on the network, but then sent no messages within the time limit * set in the expected packet rate.                                                                                 |
| Red (lit)             | Critical link failure                                                      | Check for the followings. Duplicate node address on the network Cable from option unit to network not connected or severed. Network damaged Take the appropriate corrective action, then reset the inverter to recover from the fault. |

<sup>\*</sup> Time limit = 4 × EPR (EPR = Expected Pack Rate Class 0x05 Instance 1 Attribute 9 (refer to page 50))

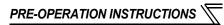

# 1.3 Specifications

|                               | Item                 | Specifications                                                                                                    |  |  |  |  |  |
|-------------------------------|----------------------|----------------------------------------------------------------------------------------------------|--|--|--|--|--|
| Power                         | Control power supply | Supplied from the inverter                                                                                                    |  |  |  |  |  |
| supply                        | External power input | Input voltage: 11 to 28V Consumption current: 90mA maximum                                                                    |  |  |  |  |  |
| Standard                      |                      | Conforms to ODVA DeviceNet Specification Release 2.0 (support UCMM)                                                           |  |  |  |  |  |
| Network to                    | pology               | DeviceNet (linear bus with frop lines)                                                                                        |  |  |  |  |  |
| Communication cable           |                      | DeviceNet standard thick or thin cable (For a drop cable, use a thin cable.)                                                  |  |  |  |  |  |
| Maximum cable length          |                      | 500m (125kbps)<br>250m (250kbps)<br>100m (500kbps)                                                                            |  |  |  |  |  |
| Communio                      | ation speed          | 125kbps, 250kbps, 500kbps                                                                                                    |  |  |  |  |  |
| Number of inverters connected |                      | 64 (including master) The number of inverters connectable is 64 - 1 = 63 when a minimum of one node as a master is connected. |  |  |  |  |  |
| Response                      | time                 | Refer to page 34.                                                                                                    |  |  |  |  |  |

# 2 INSTALLATION

# 2.1 Pre-Installation Instructions

Make sure that the input power of the inverter is off.

# **⚠** CAUTION

⚠ With input power on, do not install or remove the plug-in option. Otherwise, the inverter and plug-in option may be damaged.

# 2.2 Installation of the Communication Option LED Display Cover

Mount the cover for displaying the operation status indication LED for the communication option on the inverter front cover.

- 1) Cut off hooks on the rear of the inverter front cover with nipper, etc. and open a window for fitting the LED display cover.
- **2)**Fit the communication option LED display cover to the front of the inverter front cover and push it into until fixed with hooks.

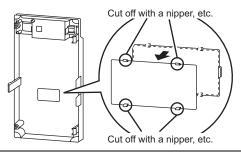

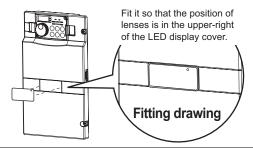

# **!** CAUTION

ackslash Take care not to hurt your hand and such with portions left by cutting hooks of the rear of the front cover.

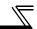

## 2.3 Installation Procedure

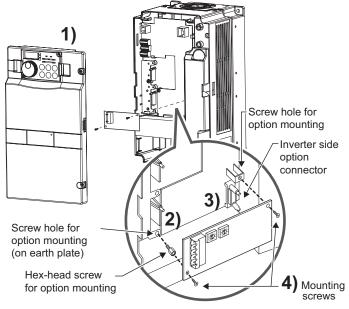

- 1) Remove the inverter front cover.
- Mount the hex-head screw for option mounting into the inverter screw hole (on earth plate). (size 5.5mm, tightening torque 0.56N·m to 0.75N·m)
- Securely fit the connector of the plug-in option to the inverter connector along the guides.
- 4) Securely fix the both right and left sides of the plug-in option to the inverter with the accessory mounting screws. If the screw holes do not line-up, the connector may not have been plugged snugly. Check for loose plugging.

## **REMARKS**

After removing two screws on the right and left places, remove the plug-in option.

(The plug-in option is easily removed if the control circuit terminal block is removed before.)

### = CAUTION =

- When the inverter can not recognize that the option unit is mounted due to improper installation, etc.,
   "F" (option alarm) is displayed.
- Note that a hex-head screw for option mounting or mounting screw may drop during mounting and removal.

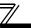

#### **Node Address Setting** 2.4

### (1) Setting with node address switch

Set the node address between "0 to 63" using node address switches on the FR-A7ND (refer to page 2). The setting is reflected when power turns on next or the inverter is reset.

Set Pr. 345 or Class 0x03 Instance 1 Attribute 1 to "63 (initial value)".

Set the arrow (1) of the corresponding switches to the number to set a desired address.

Setting example

Node address 1:

Set the "û" of ×10(SW1) to "0" and the "û" of ×1(SW2) to "1".

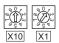

Node address 26:

Set the "û" of ×10(SW1) to "2" and the "①" of ×1(SW2) to "6".

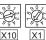

### CAUTION =

- 1. Set the node address switch to the switch number position correctly. If the switch is set between numbers, normal data communication can not be made.
- 2. When the node address switch is set to values other than "0 to 63", they are regarded as "63".

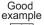

Bad example

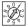

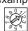

# (2) Set with parameter (Pr. 345)

Use parameter (Pr. 345) of the inverter to set. Setting node address with parameter makes the node address switch setting invalid. The setting is reflected at the next power-on or inverter reset. (Refer to page 15)

# (3) Setting with master

Use Class 0x03 Instance 1 Attribute 1 to set from the master. The setting change is reflected to Pr. 345. Setting node address from the master makes the node address switch setting invalid. (Refer to page 39) All connections are released and a set value is immediately reflected.

# **MEMO**

# WIRING

# **Connection to Network**

- (1) Be sure to check the following before connecting the inverter to the network.
  - · Check that the FR-A7ND is sugly inserted into the inverter. (Refer to page 5.)
  - · Check that the correct node address is set. (Refer to page 7.)
  - · Check that a drop cable is firmly connected to the FR-A7ND. (Refer to page 10.)
- (2) Make sure that the terminating resistor is installed at each end (between CAN+ and CAN-) of the trunk cable. These resistors must meet the following requirements.

| Requirements of Terminating Resistors |               |        |  |  |  |  |  |  |
|---------------------------------------|---------------|--------|--|--|--|--|--|--|
| R (resistance value) = $121\Omega$    | 1% metal film | 0.25 W |  |  |  |  |  |  |

- (3) Connect drop cables to the trank cable.
  - · If the trunk connector DeviceNet sanctioned pluggable or sealed connector, the connection to the active network can be made at any time whether the inverter is or off. The option unit automatically detects when the connection is completed.
  - · If connecting to the network with free wires, power to the network

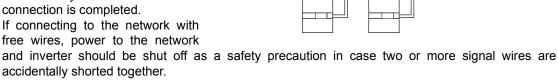

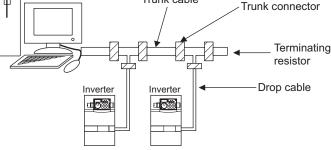

Trunk cable

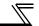

# 3.2 Wiring

- (1) Strip the insulation back about 40mm on the free wire end of the drop cable to expose the four colored signal wires and the silver shield wire.
- (2) Strip the insulation back of each signal cable to use. If the length of the sheath pealed is too long, a short circuit may occur among neighboring wires. If the length is too short, wires might come off.

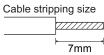

(3) Loosen the terminal screw and insert the cable into the terminal according to the terminal arrignment.

Tighten each cable with fixing screws to the recommended tightening torque.

| Screw Size | Tightening Torque   | Cable Size                                   | Screwdriver                                                                 |
|------------|---------------------|----------------------------------------------|-----------------------------------------------------------------------------|
| М3         | 0.5N•m to<br>0.6N•m | 0.3mm <sup>2</sup> to<br>0.75mm <sup>2</sup> | Small ⊖flat-blade screwdriver<br>(Tip thickness: 0.4mm/tip<br>width: 2.5mm) |

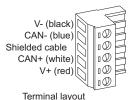

### CAUTION =

Undertightening can cause cable disconnection or malfunction. Overtightening can cause a short circuit or malfunction due to damage to the screw or unit.

(4) Connect the terminal block to the connector for communication of the communication option mounted on the inverter.

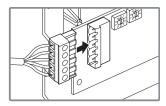

WIRING

(5) For wiring of the FR-F700 series 30K (FR-F720-01250, FR-F740-00620) or less, route wires between the control circuit terminal block and front cover. If cables can not be routed between the control circuit terminal block and front cover (about 7mm), remove a hook of the front cover and use a space become available. For wiring of the FR-F700 series 37K (FR-F720-01540, FR-F740-00770) or more, use the space on the left side of the control circuit terminal block.

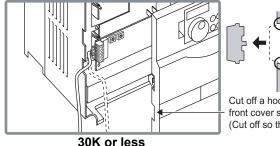

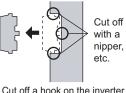

front cover side surface (Cut off so that no portion is left.)

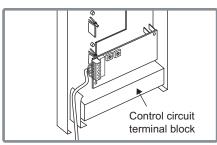

37K or more

# REMARKS

When the hook of the inverter front cover is cut off for wiring, the protective structure (JEM1030) changes to open type (IP00 (The structure of the NA version is no longer NEMA 1.)).

# CAUTION

- ⚠ When installing the inverter front cover, the cables to the inverter's control circuit terminals and option terminals should be routed properly in the wiring space to prevent them from being caught between the inverter and its cover.
- After wiring, wire offcuts must not be left in the inverter. They may cause an error, failure or malfunction.

# **MEMO**

# 4 / INVERTER SETTING

# 4.1 Parameter List

The following parameters are used for the communication option (FR-A7ND) Set the values according to need.

| Parameter<br>Number | Name                                               | Setting Range   | Minimum<br>Setting<br>Increments | Initial<br>Value | Refer to<br>Page |
|---------------------|----------------------------------------------------|-----------------|----------------------------------|------------------|------------------|
| 79                  | Operation mode selection                           | 0 to 4, 6, 7    | 1                                | 0                | 18               |
| 338                 | Communication operation command source             | 0, 1            | 1                                | 0                | 21               |
| 339                 | Communication speed command source                 | 0, 1, 2         | 1                                | 0                | 21               |
| 340                 | Communication startup mode selection               | 0, 1, 2, 10, 12 | 1                                | 0                | 18               |
| 342                 | Communication EEPROM write selection               | 0, 1            | 1                                | 0                | 24               |
| 345 *               | DeviceNet address                                  | 0 to 4095       | 1                                | 63               | 15               |
| 346 *               | DeviceNet baud rate                                | 0 to 4095       | 1                                | 132              | 16               |
| 500 *               | 500 * Communication error recognition waiting time |                 | 0.1s                             | 0                | 25               |
| 501 *               | 501 * Communication error occurrence count display |                 | 1                                | 0                | 26               |
| 502 *               | Stop mode selection at communication error         | 0, 1, 2, 3      | 1                                | 0                | 27               |
| 550                 | NET mode control source selection                  | 0, 1, 9999      | 1                                | 9999             | 21               |

<sup>\*</sup> Parameters which can be displayed when the plug-in option (FR-A7ND) is mounted.

### **INVERTER SETTING**

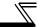

# 4.2 DeviceNet Data

DeviceNet communication startup data can be set with the inverter parameter without using a DeviceNet configuration tool.

For the setting method with a EDS file (refer to page 76) DeviceNet configuration tool, refer to the configuration tool manual.

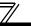

# 4.2.1 DeviceNet address (Pr. 345)

| Parameter<br>Number | Name              | Setting Range | Minimum Setting<br>Increments | Initial<br>Value |  |
|---------------------|-------------------|---------------|-------------------------------|------------------|--|
| 345                 | DeviceNet Address | 0 to 4095     | 1                             | 63               |  |

The definition of Pr. 345 is as follows.

| 15                               | 14 | 13 | 12 | 11 | 10   | 9     | 8      | 7     | 6 | 5 | 4 | 3 | 2 | 1 | 0 |
|----------------------------------|----|----|----|----|------|-------|--------|-------|---|---|---|---|---|---|---|
| Address Key ResCom Not Available |    |    |    |    | Devi | ce No | de Ado | dress |   |   |   |   |   |   |   |

Communication continuation selection(ResCom)

| Bit                                                                                                    | Item                                     | Initial<br>Value | Setting<br>Range | Definition                                                                                                    |  |  |  |
|----------------------------------------------------------------------------------------------------|------------------------------------------|------------------|------------------|----------------------------------------------------------------------------------------------------|--|--|--|
| 0 to 5                                                                                                    | Device Node Address<br>(Addr)            | 63               | 0 to 63          | Node Address (MAC ID) of device is set between 0 to 63. Set "63" (initial value) to set node address with node address switch.  Node address can be set with DeviceNet Object Class 0x03, Instance1, Attribute1. (Refer to page 39)    |  |  |  |
| Selection of continuous  When connection is timed according to the master ac reestablish to make communication. |                                          |                  |                  | Reset the option unit in synchronization with the inverter. When connection is timed out, communication may not resume according to the master action. In this case, release connection and reestablish to make communication enabled. |  |  |  |
| 11                                                                                                    | communication at inverter reset (ResCom) | O                | 1                | The option unit will not be reset even if the inverter is reset and communication continues.  After inverter reset, preset a value other than "0" in <i>Pr. 340</i> so that the inverter starts in network operation mode.             |  |  |  |
| 12 to<br>15                                                                                                    | Address Key (AKey)                       | 0                | 0                | Set "0" always. When a value other than "0"is set, the inverter operates as when "63" (initial value) is set in <i>Pr. 345</i> .                                                                                                    |  |  |  |

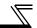

# 4.2.2 DeviceNet baud rate (Pr. 346)

| Parameter Name Name |                     | Setting Range | Minimum Setting<br>Increments | Initial<br>Value |
|---------------------|---------------------|---------------|-------------------------------|------------------|
| 346                 | DeviceNet baud rate | 0 to 4095     | 1                             | 132              |

Set baud rate etc. to start DeviceNet communication.

| 15            | 14 | 13 | 12 | 11 | 10   | 9      | 8    | 7 | 6 | 5     | 4       | 3     | 2 | 1    | 0    |
|---------------|----|----|----|----|------|--------|------|---|---|-------|---------|-------|---|------|------|
| Baud Rate Key |    |    |    |    | Inpu | t Asse | mbly |   |   | Outpu | ut Asse | embly |   | Baud | Rate |

| Bit         | Item                 | Initial<br>Value | Setting Range        | Definition                                                                                                    |                                      |  |  |  |  |
|-------------|----------------------|------------------|----------------------|----------------------------------------------------------------------------------------------------|--------------------------------------|--|--|--|--|
|             |                      |                  | 0, 3                 | 125kbps                                                                                                    | This value can be set with DeviceNet |  |  |  |  |
| 0, 1        | Baud Rate (BR)       | 0                | 1                    | 250kbps                                                                                                    | Object Class 0x03 Instance 1         |  |  |  |  |
|             |                      |                  | 2                    | 500kbps                                                                                                    | Attribute 2. (Refer to page 39)      |  |  |  |  |
|             |                      |                  | 0                    | Output Instance 20 (0x14)                                                                                                    |                                      |  |  |  |  |
| 2 to 6      | Output Assembly (OA) | 1                | 1                    | Output Instance 21 (0x15)                                                                                                    | Set the same value for input         |  |  |  |  |
| 2 10 0      |                      | '                | 6                    | Output Instance 126 (0x7E)                                                                                                    | assembly and output assembly.        |  |  |  |  |
|             |                      |                  | Other than the above | Output Instance 21 (0x15)                                                                                                    | · The value can be set with Control  |  |  |  |  |
|             |                      |                  | 0                    | Input Instance 70 (0x46)                                                                                                    | Supervisor Class 0x29 Instance 1     |  |  |  |  |
| 7 to 11     | Input Assembly       | 1                | 1                    | Input Instance 71 (0x47)                                                                                                    | Attribute 140, 141. (Refer to page   |  |  |  |  |
| 7 10 11     | (IA)                 | Ţ                | 6                    | Input Instance 176 (0xB0)                                                                                                    | 57)                                  |  |  |  |  |
|             |                      |                  | Other than the above | Input Instance 71 (0x47)                                                                                                    |                                      |  |  |  |  |
| 12 to<br>15 | Baud Rate Key        | 0                | 0                    | Set "0" always. When a value other than "0"is set, the inverter operates as when "132" (initial value) is set in <i>Pr. 346</i> . |                                      |  |  |  |  |

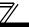

# 4.3 Operation Mode Setting

The inverter mounted with a communication option has three operation modes.

- (1) PU operation [PU]............. Controls the inverter from the key of the operation panel (FR-DU07) mounted on the inverter.
- (2) External operation [EXT] ... Controls the inverter by switching on/off external signals connected to the control circuit terminals of the inverter.

(The inverter is factory-set to this mode.)

(3) Network operation [NET] ... Controls the inverter with instructions from the network via the communication option.

(The operation signal and running frequency can be entered from the control circuit terminals depending on the *Pr. 338 Communication operation command source* and *Pr. 339 Communication speed command source* setting. *Refer to page 22.*)

# 4.3.1 Operation mode indication

FR-DU07

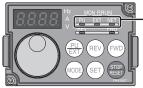

Operation mode indication

(The inverter operates according to the LED lit mode.)

PU: PU operation mode

EXT: External operation mode

NET: Network operation mode

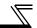

# 4.3.2 Operation mode switching and communication startup mode (Pr. 79, Pr. 340)

# (1) Operation mode switching conditions

Before switching the operation mode, check that:

- 1) The inverter is at a stop;
- 2) Both the STF and STR signals are off; and
- 3) The Pr. 79 Operation mode selection setting is correct.

(Set with the operation panel of the inverter.)

Refer to the inverter manual (applied) for details of Pr. 79.

# (2) Operation mode selection at power on and at restoration from instantaneous power failure

The operation mode at power on and at restoration from instantaneous power failure can be selected.

Set a value other than "0" in Pr. 340 to select the network operation mode.

After started in network operation mode, parameter write from the network is enabled.

# REMARKS

- 1. Change of the *Pr. 340* setting is made valid when powering on or resetting the inverter.
- 2. *Pr. 340* can be changed with the operation panel independently of the operation mode.

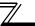

| Pr. 340<br>Setting | Pr. 79<br>Setting         | Operation Mode at Power on or Power Restoration | Operation Mode Switchover                                                                                            |  |  |  |  |
|--------------------|---------------------------|-------------------------------------------------|----------------------------------------------------------------------------------------------------|--|--|--|--|
|                    | 0 (initial value)         | External operation mode                         | Switching among the external, PU, and NET operation mode is enabled *1                                               |  |  |  |  |
|                    | 1                         | PU operation mode                               | PU operation mode fixed                                                                                              |  |  |  |  |
| 0                  | 2                         | External operation mode                         | Switching between the external and Net operation mode is enabled<br>Switching to the PU operation mode is disallowed |  |  |  |  |
| (initial           | 3, 4                      | External/PU combined operation mode             | Operation mode switching is disallowed                                                                               |  |  |  |  |
| value)             | 6 External operation mode |                                                 | Switching among the external, PU, and NET operation mode is enabled while running.                                   |  |  |  |  |
|                    |                           | X12 (MRS) signal ON external operation mode     | Switching among the external, PU, and NET operation mode is enabled *1                                               |  |  |  |  |
|                    | 7                         | X12 (MRS) signal OFF external operation mode    | External operation mode fixed (Forcibly switched to external operation mode.)                                        |  |  |  |  |
|                    | 0                         | NET operation mode                              |                                                                                                    |  |  |  |  |
|                    | 1                         | PU operation mode                               |                                                                                                    |  |  |  |  |
|                    | 2                         | NET operation mode                              |                                                                                                    |  |  |  |  |
| 1, 2 *2            | 3, 4                      | External/PU combined operation mode             | Same as when <i>Pr. 340</i> = "0"                                                                                    |  |  |  |  |
|                    | 6                         | NET operation mode                              |                                                                                                    |  |  |  |  |
|                    | 7                         | X12 (MRS) signal ON NET operation mode          |                                                                                                    |  |  |  |  |
|                    | '                         | X12 (MRS) signal OFF external operation mode    | L I                                                                                                    |  |  |  |  |
|                    | 0                         | NET operation mode                              | Switching between the PU and NET operation mode is enabled *3                                                        |  |  |  |  |
|                    | 1                         | PU operation mode                               | Same as when <i>Pr. 340</i> = "0"                                                                                    |  |  |  |  |
| 10 12 10           | 2                         | NET operation mode                              | NET operation mode fixed                                                                                             |  |  |  |  |
| 10, 12 *2          | 3, 4                      | External/PU combined operation mode             | Same as when <i>Pr. 340</i> = "0"                                                                                    |  |  |  |  |
|                    | 6 NET operation mode      |                                                 | Switching between the PU and NET operation mode is enabled while running *                                           |  |  |  |  |
|                    | 7                         | External operation mode                         | Same as when <i>Pr. 340</i> = "0"                                                                                    |  |  |  |  |

<sup>\*1</sup> Operation mode can not be directly changed between the PU operation mode and network operation mode.

<sup>\*2</sup> The *Pr. 340* settings "2, 12" are mainly used for communication operation using the inverter RS-485 terminal. When a value other than "9999" (Selection of automatic restart after instantaneous power failure) is set in *Pr. 57 Restart coasting time*, the inverter will resume the same operation state which was in before after power has been restored from an instantaneous power failure.

<sup>\*3</sup> Operation mode can be changed between the PU operation mode and network operation mode with PU operation panel (FR-DU07) and X65 signal.

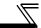

# (3) Operation mode switching method

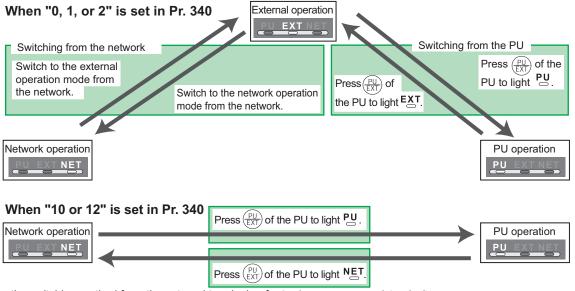

For the switching method from the external terminal, refer to *the inverter manual (applied)*. Refer to *page 62* for a switching method from the network.

### == CAUTION =

- · When starting the inverter in network operation mode at powering on or an inverter reset, set a value other than 0 in Pr. 340. (Refer to page 18)
- · When setting a value other than 0 in Pr. 340, make sure that the initial settings of the inverter are correct.

# 4.4 Operation and Speed Command Source (Pr. 338, Pr. 339, Pr. 550)

# (1) Select control source for the network operation mode (Pr. 550)

A control location for the network operation mode can be selected from either the inverter RS-485 terminal or communication option.

When using a communication option, set "0 or 9999 (initial value)" in Pr. 550.

| Parameter<br>Number | Name                                        | Initial Value | Setting<br>Range | Description                                                                                                    |
|---------------------|---------------------------------------------|---------------|------------------|----------------------------------------------------------------------------------------------------|
|                     |                                             |               | 0                | Control source for the communication option is valid (control source of the inverter RS-485 terminal is invalid)                                                                                             |
| 550                 | NET mode operation command source selection | 9999          | 1                | Control source of the inverter RS-485 terminal is valid (control source for the communication option is invalid)                                                                                             |
|                     |                                             |               | 9999             | Automatic recognition of the communication option Normally, control source of the RS-485 terminal is valid. When a communication option is mounted, the control source of the communication option is valid. |

Refer to the inverter manual (applied) for details.

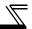

# (2) Selection of control source for the network operation mode (Pr. 338, Pr. 339)

- As control sources, there are operation command source that controls signals related to the inverter start command and function selection and speed command source that controls signals related to frequency setting.
- In network operation mode, commands from the external terminals and communication are as listed below.

|           | ontro                   |    |      | Pr. 338 Communication operation command source                 |            | 0:NET          |                | •            | 1:Externa      | I                 | Remarks                           |  |
|-----------|-------------------------|----|------|----------------------------------------------------------------|------------|----------------|----------------|--------------|----------------|-------------------|-----------------------------------|--|
|           | Selection               |    |      | Pr. 339 Communication speed command source                     | 0:NET      | 1:<br>External | 2:<br>External | 0:NET        | 1:<br>External | 2:<br>External    | Kemarks                           |  |
| Fixe      |                         |    |      | ing frequency from communication                               | NET        |                | NET            | NET          | _              | NET               |                                   |  |
|           | ction                   |    | Term | inal 2                                                         |            | External       |                | l            | External       | _                 |                                   |  |
|           | ivale                   |    | Term | inal 4                                                         |            | Exte           | ernal          |              | Exte           | ernal             |                                   |  |
|           | ermir                   |    | Term | inal 1                                                         |            |                | Compe          | nsation      |                |                   |                                   |  |
|           |                         | 0  | RL   | Low-speed operation command/<br>remote setting clear           | NET        | Exte           | ernal          | NET          | Exte           | External Pr. 59 = |                                   |  |
|           |                         | 1  | RM   | Middle-speed operation command/<br>remote setting deceleration | NET        | Exte           | ernal          | NET          | Exte           | rnal              | (multi-speed)<br>Pr. 59 = "1, 2"  |  |
| ns        | settings                | 2  | RH   | H High-speed operation command/ remote setting acceleration    |            | Exte           | ernal          | NET External |                | rnal              | (remote)                          |  |
| functions | setl                    | 3  | RT   | Second function selection                                      |            | NET            |                | External     |                |                   |                                   |  |
| ı         | 8 68 I                  | 4  | ΑU   | Terminal 4 input selection                                     | _          | Com            | bined          | _            | Com            | bined             |                                   |  |
|           |                         | 5  | JOG  | Jog operation selection                                        | — External |                |                |              |                |                   |                                   |  |
| Selective | Selective<br>178 to Pr. |    | cs   | Automatic restart after instantaneous power failure selection  | External   |                |                |              |                |                   |                                   |  |
| Š         | Pr. I                   | 7  | ОН   | OH External thermal relay input                                |            |                |                | External     |                |                   |                                   |  |
|           | Ь                       | 8  | REX  | 15-speed selection                                             | NET        | Exte           | ernal          | NET          | External       |                   | <i>Pr.</i> 59 = "0" (multi-speed) |  |
|           |                         | 10 | X10  | Inverter operation enable signal                               |            |                | Exte           | rnal         |                | •                 |                                   |  |

| <del></del> ,   |  |
|-----------------|--|
| <del>-/</del> / |  |
| //              |  |
| //              |  |
|                 |  |

| _                   | contro      | •• |      | Pr. 338 Communication operation command source          |                           | 0:NET          |                | ,     | 1:Externa      | ıl                                               | Remarks      |
|---------------------|-------------|----|------|---------------------------------------------------------|---------------------------|----------------|----------------|-------|----------------|--------------------------------------------------|--------------|
|                     | electi      |    |      | Pr. 339 Communication speed command source              | 0:NET                     | 1:<br>External | 2:<br>External | 0:NET | 1:<br>External | 2:<br>External                                   |              |
|                     |             | 11 | X11  | FR-HC connection, instantaneous power failure detection |                           |                | Exte           | ernal |                |                                                  |              |
|                     |             | 12 | X12  | PU operation external interlock                         |                           |                | Exte           | ernal |                |                                                  |              |
|                     |             | 13 | X13  | External DC injection brake operation is started *1     |                           | NET            |                |       | External       |                                                  |              |
|                     |             | 14 | X14  | PID control valid terminal                              | NET                       | Exte           | ernal          | NET   | Exte           | ernal                                            |              |
|                     | gs          | 16 | X16  | PU operation-external operation switching               | External                  |                |                |       |                |                                                  |              |
| us                  | tin         | 24 |      | Output stop                                             |                           | Combined       | i              |       | External       |                                                  | Pr. 79 ≠ "7" |
| Selective functions | 189 setting |    | MRS  | PU operation interlock                                  | External                  |                |                |       |                | Pr: 79 = "7" When the X12 signal is not assigned |              |
| e e                 | Pr.         | 25 | STOP | Start self-holding selection                            | _                         |                |                |       | External       |                                                  |              |
| 访                   | to          | 37 | X37  | Traverse function selection *2                          |                           | NET            |                |       | External       |                                                  |              |
| l e                 | 178         | 60 | STF  | Forward rotation command                                |                           | NET            |                |       | External       |                                                  |              |
| တ                   | Pr. i       | 61 | STR  | Reverse rotation command                                |                           | NET            |                |       | External       |                                                  |              |
|                     | ŀ           | 62 |      | Reset                                                   |                           |                | Exte           | ernal |                |                                                  |              |
|                     |             | 63 | PTC  | PTC thermistor selection                                |                           |                | Exte           | ernal |                |                                                  |              |
|                     |             | 64 | X64  | PID forward rotation action switchover                  | NET External NET External |                |                |       |                |                                                  |              |
|                     |             | 65 | X65  | PU/NET operation switchover                             |                           |                | Exte           | ernal |                |                                                  |              |
|                     |             | 66 | X66  | NET/external operation switchover                       | chover External           |                |                |       |                |                                                  |              |
|                     |             | 67 | X67  | Command source switchover                               |                           |                |                |       |                |                                                  |              |

External

NET

Combined

:Control by signal from external terminal is only valid.
:Control from network is only valid
:Operation from either external terminal or communication is valid.
:Operation from either external terminal or computer is invalid.
:Control by signal from external terminal is only valid if *Pr. 28 Multi-speed input compensation* setting is "1". Compensation

<sup>\*1</sup> Setting can be made only for the EC and NA version.
\*2 Setting can be made only for the EC and CH versions.
[Explanation of table]

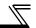

# 4.4.1 Communication EEPROM write selection (Pr. 342)

When parameter write is performed from the communication option, write to RAM is enabled. Set when frequent parameter changes are necessary.

| Parameter<br>Number | Name                                 |   | Setting<br>Range | Description                                                                  |  |
|---------------------|--------------------------------------|---|------------------|------------------------------------------------------------------------------|--|
| 342                 | Communication EEPROM write selection | 0 | 0                | Parameter values written by communication are written to the EEPROM and RAM. |  |
|                     | SCIECTION                            |   | 1                | Parameter values written by communication are written to the RAM.            |  |

When changing the parameter values frequently, set "1" in Pr. 342 to write them to the RAM.
 Performing frequent parameter write with "0 (initial value)" (EEPROM write) set in will shorten the life of the EEPROM.

# **REMARKS**

When "1" is set in *Pr. 342* (write to RAM only), powering off the inverter will erase the changed parameter values. Therefore, the parameter values available when power is switched on again are the values stored in EEPROM previously.

# 4.5 Operation at Communication Error Occurrence

# 4.5.1 Operation selection at communication error occurrence (Pr. 500 to Pr. 502)

You can select operations at communication error occurrences by setting Pr. 500 to Pr. 502 under network operation.

(1) The set time from when a communication line error occurrence until communication error output You can set the waiting time from when a communication line error occurs until it is recognized as a communication error.

| Parameter<br>Number | Name                                         | Setting Range | Minimum Setting<br>Increments | Initial Value |
|---------------------|----------------------------------------------|---------------|-------------------------------|---------------|
| 500                 | Communication error recognition waiting time | 0 to 999.8s   | 0.1s                          | 0             |

If the communication line error still persists after the time set in *Pr. 500* has elapsed, it is recognized as a communication error.

When the error is restored to normal communication within the set time, it is not regarded as a communication error and operation continues.

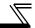

# (2) Display and erasure of communication error occurrence count

The cumulative number of communication error occurrences can be indicated. Write "0" to erase this cumulative count.

| Parameter<br>Number | Name                                         |   | Minimum Setting<br>Increments | Initial Value |
|---------------------|----------------------------------------------|---|-------------------------------|---------------|
| 501                 | Communication error occurrence count display | 0 | 1                             | 0             |

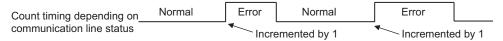

At the point of communication line error occurrence, *Pr. 501 Communication error occurrence count display* is incremented by 1.

### — CAUTION —

The communication error count occurrence is stored into RAM temporarily. Since this data is stored in EEPROM at one-hour intervals, performing power-on reset or inverter may cause the Pr. 501 data to be the value stored in EEPROM the last time depending on the reset timing.

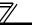

(3) Inverter operation selection at communication error occurrence
You can select the inverter operation if a communication line error or an error of the option unit itself occurs.

| Parameter<br>Number | Name                                       | Setting Range Minimum Setting Increments |   | Initial Value |
|---------------------|--------------------------------------------|------------------------------------------|---|---------------|
| 502                 | Stop mode selection at communication error | 0, 1, 2, 3                               | 1 | 0             |

# **About setting**

# Operation at error occurrence

| Error              | Pr. 502 Setting | Operation           | Indication          | Alarm output        |
|--------------------|-----------------|---------------------|---------------------|---------------------|
|                    | 0               | Continued *         | Normal indication * | Not provided *      |
| Communication line | 1               |                     |                     |                     |
| Communication line | 2               |                     |                     |                     |
|                    | 3               |                     |                     |                     |
| Communication      | 0, 3            | Coast to stop       | E. 1 lit            | Provided            |
| option itself      | 1, 2            | Decelerated to stop | E. 1 lit after stop | Provided after stop |

<sup>\*</sup> When the error returns to normal communication within the time set in Pr. 500, it is not regarded as a communication line error (E.OP1).

# ●Operation at error recognition after elapse of *Pr. 500* time

| Error              | Pr. 502 Setting | Operation           | Indication           | Alarm Output        |
|--------------------|-----------------|---------------------|----------------------|---------------------|
| Communication line | 0               | Coast to stop       | E.OP1 lit            | Provided            |
|                    | 1               | Decelerated to stop | E.OP1 lit after stop | Provided after stop |
|                    | 2               |                     |                      | Not provided        |
|                    | 3               | Continued           | Normal indication    |                     |
| Communication      | 0, 3            | Coast to stop       | E. 1 lit             | Provided            |
| option itself      | 1, 2            | Decelerated to stop | E. 1 lit after stop  | Provided after stop |

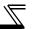

### Operation at error removal

| Error              | Pr. 502 Setting | Operation                   | Indication        | Alarm Output  |
|--------------------|-----------------|-----------------------------|-------------------|---------------|
|                    | 0               | Kept stopped E.OP1 kept lit | E OD1 kent lit    | Kept provided |
| Communication line | 1               |                             | Rept provided     |               |
| Communication line | 2               | Restart                     | Normal indication | Not provided  |
|                    | 3               | Continued                   |                   | Not provided  |
| Communication      | 0, 3            | Kept stopped E. 1 kept lit  | E 1 kont lit      | Kept provided |
| option itself      | 1, 2            |                             | Rept provided     |               |

### = CAUTION =

- 1. A communication line error [E.OP1 (alarm data: HA1)] is an error that occurs on the communication line, and an error of the communication option unit itself [E. 1 (alarm data: HF1)] is a communication circuit error in the option.
- 2. The alarm output indicates alarm output signal (terminal ABC1) or alarm bit output.
- 3. When the setting was made to provide an alarm output, the error definition is stored into the alarm history. (The error definition is written to the alarm history when an alarm output is provided.)
  When no alarm output is provided, the error definition overwrites the alarm indication of the alarm history temporarily, but is not stored.
  - After the error is removed, the alarm indication is reset and returns to the ordinary monitor, and the alarm history returns to the preceding alarm indication.
- 4. When the *Pr.* 502 setting is "1" or "2", the deceleration time is the ordinary deceleration time setting (e.g. *Pr.* 8, *Pr.* 44, *Pr.* 45).
- 5. The acceleration time at a restart is the ordinary acceleration time setting (e.g. Pr. 7, Pr. 44).
- When the Pr. 502 setting is "2", the operation/speed command at a restart is the one given before the error occurrence.
- 7. When a communication line error occurs at the *Pr. 502* setting of "2", removing the error during deceleration causes acceleration to restart at that point. (Acceleration is not restarted if the error is that of the option unit itself.)

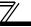

# 4.5.2 Alarm and measures

(1) The inverter operates as follows at alarm occurrences.

| Error              | Status                                |                    | Operation Mode                                              |                                                             |                                                             |
|--------------------|---------------------------------------|--------------------|-------------------------------------------------------------|-------------------------------------------------------------|-------------------------------------------------------------|
| Location           |                                       |                    | Network<br>Operation                                        | External Operation                                          | PU Operation                                                |
| Inverter           | Inverter operation                    |                    | Inverter trip                                               | Inverter trip                                               | Inverter trip                                               |
| inverter           | Data communication                    |                    | Continued                                                   | Continued                                                   | Continued                                                   |
| Communication line | nication Inverter operation           |                    | Inverter trip<br>(depends on<br>the <i>Pr. 502</i> setting) | Continued                                                   | Continued                                                   |
|                    | Data communication                    |                    | Stop                                                        | Stop                                                        | Stop                                                        |
|                    | Communication option connection error | Inverter operation | Inverter trip<br>(depends on<br>the <i>Pr. 502</i> setting) | Inverter trip<br>(depends on<br>the <i>Pr. 502</i> setting) | Inverter trip<br>(depends on<br>the <i>Pr. 502</i> setting) |
| Communication      |                                       | Data communication | Continued                                                   | Continued                                                   | Continued                                                   |
| option             | Error of communication option itself  | Inverter operation | Inverter trip<br>(depends on<br>the <i>Pr. 502</i> setting) | Continued                                                   | Continued                                                   |
|                    |                                       | Data communication | Stop                                                        | Stop                                                        | Stop                                                        |

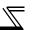

#### (2) Measures at alarm occurrences

| Alarm Indication | Alarm Definition         | Measures                                                                                                    |
|------------------|--------------------------|----------------------------------------------------------------------------------------------------|
| E.OP1            | Communication line error | Check the LED status of the option unit and remove the cause of the alarm. (Refer to <i>page 3</i> for LED indication status) Inspect the master. |
| E.1              | Option alarm             | Check the connection between the inverter and option unit for poor contact, etc. and remove the cause of the error.                               |

When alarms other than the above are displayed, refer to the inverter manual and remove the cause of the alarm.

#### 4.6 Inverter Reset

#### (1) Operation conditions of inverter reset

Which resetting method is allowed or not allowed in each operation mode is described below.

| Resetting Method               |                         | Operation Mode     |                 |         |  |
|--------------------------------|-------------------------|--------------------|-----------------|---------|--|
|                                | Network<br>Operation    | External Operation | PU<br>Operation |         |  |
| Reset from the net to page 59) | Allowed                 | Disallowed         | Disallowed      |         |  |
| Connect terminals              | RES-SD                  | Enabled            | Enabled         | Enabled |  |
| Switch off inverter            | power                   | Enabled            | Enabled         | Enabled |  |
| Reset from the                 | Inverter reset          | Enabled            | Enabled         | Enabled |  |
| PU/DU                          | Reset at inverter fault | Enabled            | Enabled         | Enabled |  |

<sup>\*1</sup> Inverter reset can be made any time.

#### = CAUTION =

- 1. When a communication line error has occurred, reset cannot be made from the network.
- 2. The inverter is set to the external operation mode if it has been reset in network operation mode. To resume the network operation, the inverter must be switched to the network operation mode again. Set a value other than "0" in *Pr. 340* to start in network operation mode. (*Refer to page 18.*)
- 3. The inverter can not be controlled for about 1s after release of a reset command.

<sup>\*2</sup> Reset can be made only when the protective function of the inverter is activated.

# 5 FUNCTIONS

# 5.1 Output from the Inverter to the Network

Main items to be output from the inverter (FR-A7ND) to the network and their descriptions are explained below.

| Item                | Description                                                                 | Refer to Page |
|---------------------|-----------------------------------------------------------------------------|---------------|
| Inverter monitor    | Monitor various items such as inverter output frequency and output current. | 64, 74        |
| Operation mode read | Read the operation mode of the inverter.                                    | 62            |
| Parameter read      | Read parameter settings of the inverter.                                    | 65, 71, 73    |
| Inverter status     | Monitor the output signal of the inverter.                                  | 62            |
| Alarm definition    | Monitor the alarm history of the inverter.                                  | 63            |

### REMARKS

Refer to the inverter manual (applied) for functions controllable from the network in each operation mode.

# 5.2 Input to the Inverter from the Network

Main items which can be commanded from the network to the inverter and their descriptions are explained below.

| Item                 | Description                                                                                             | Refer to Page |
|----------------------|----------------------------------------------------------------------------------------------------|---------------|
| Frequency setting    | Set the running frequency of the inverter.                                                              | 41, 61        |
| Operation mode write | Set the operation mode of the inverter.                                                                 | 62            |
| Run command          | Set the control input command such as forward operation signal (STF) and reverse rotation signal (STR). | 41, 62        |
| Inverter reset       | Reset the inverter.                                                                                     | 38, 61        |
| Parameter write      | Set parameters of the inverter.                                                                         | 65, 71, 73    |
| Parameter clear      | Return parameters to the initial values.                                                                | 38, 61        |

#### **REMARKS**

Refer to the inverter manual (applied) for functions controllable from the network in each operation mode.

# **MEMO**

# 6 OBJECT MAP DEFINITIONS

# 6.1 Obejct Model of DeviceNet

For DeviceNet communication, each node is modeled as collections of objects (abstraction of particular functions of the products).

The following four terms are used to describe object.

| Item      | Definition                                                                               |  |  |
|-----------|------------------------------------------------------------------------------------------|--|--|
| Class     | Collections of all objects which have same types of functions.  Generalization of object |  |  |
| Instance  | Concrete expression of object                                                            |  |  |
| Attribute | Expression of object characteristic                                                      |  |  |
| Service   | Function supported by object or class                                                    |  |  |

The following explains object definitions for use of the FR-A7ND DeviceNet.

Fore details of the definitions, consult the DeveiceNet documentation available from ODVA.

| Class | Object Name                 | Page |
|-------|-----------------------------|------|
| 0x01  | Identity Object             | 37   |
| 0x03  | DeviceNet Object            | 39   |
| 0x04  | Assembly Object             | 41   |
| 0x05  | DeviceNet Connection Object | 49   |
| 0x28  | Motor Data Object           | 56   |
| 0x29  | Control Management Object   | 57   |

| Class        | Object Name         | Page |
|--------------|---------------------|------|
| 0x2A         | AC Drive Object     | 59   |
| 0x66         | Extended Object I   | 65   |
| 0x67         | Extended Object II  | 71   |
| 0x70 to 0x79 | Extended Object III | 73   |
| 0x80         | Extended Object IV  | 74   |

In the following tables, Get and Set mean:

Get :Read from inverter Set :Read from inverter

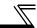

# 6.2 Response Level

# 6.2.1 Response level of Polling I/O

(1) Response level of DeviceNet bus

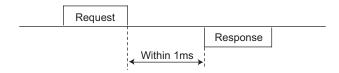

(2) Reflect timing on the atcual speed or speed monitor after speed setting

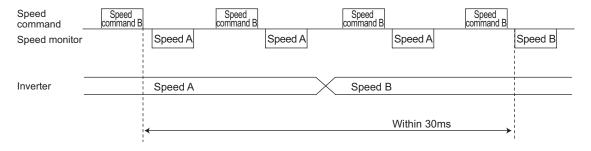

# 6.2.2 Response level of explicit message

#### (1) Reading

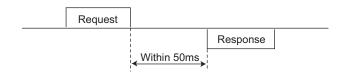

#### (2) Writing

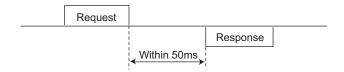

#### (3) Parameter clearing

The inverter will not respond until parameter clear processing complete (about 5s) after sending parameter all clear command.

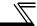

# **6.3 Recommendation for Software Developers**

Please note the followings when developing software.

- (1) After sending request to the FR-A7ND, wait for response from the FR-A7ND, then send the next request.
- (2) Set waiting time between each message based on FR-A7ND response time on *page 34*. For example, after sending a writing request, wait for more than 50ms, then send the next request.

# 7.1 Class 0x01 (Identity-Object)

# 7.1.1 Class 0x01 Instance 0

### (1) Attribute

| Attribute ID | Access | Definition              | Data<br>Length | Attribute Value |
|--------------|--------|-------------------------|----------------|-----------------|
| 1            | Get    | Revision                | Word           | 1               |
| 2            | Get    | Maximum Instance        | Word           | 1               |
| 6            | Get    | Max Class Attributes    | Word           | 7               |
| 7            | Get    | Max Instance Attributes | Word           | 7               |

#### (2) Service

| Service Code | Definition           |
|--------------|----------------------|
| 0x0E         | Get Attribute Single |

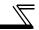

#### 7.1.2 Class 0x01 Instance 1

#### (1) Attribute

| Attribute ID | Access | Definition                      | Data<br>Length | Attribute Value |
|--------------|--------|---------------------------------|----------------|-----------------|
| 1            | Get    | Vendor ID (Mitsubishi electric) | Word           | 161             |
| 2            | Get    | Device Type (AC drive)          | Word           | 02              |
| 3            | Get    | Product Code                    | Word           | 703             |
| 4            | Get    | Revision                        | Struct         | 1.YYY *1        |
| 5            | Get    | Status                          | Word           | *2              |
| 6            | Get    | Serial Number                   | Double<br>Word | xxxxxxx         |
| 7            | Get    | Product Name (FR-F700)          | 5 Byte         | F700 *3         |

<sup>\*1</sup> High byte of hexadecimal word data means integer and low byte means decimal. For example, when the read data is 0x010A, it means version 1.010.

- \*2 Bit definition
  - Bit 0: 0 = allocated, 1 = not allocated, Bit 2: 0, Bit 2: 1 = minor fault occurrence, Bit 9: 0, Bit 10: 1 = LED is flickering red, Bit 11: 1 = LED is lit red
- \*3 The actual data are 0x04, 0x46, 0x37, 0x30, 0x30. 0x04 means 4 byte data and the rest means ASCII code of "F700".

#### (2) Service

| Service Code | Symbol     | Name                 | Setting Range | Description                            |
|--------------|------------|----------------------|---------------|----------------------------------------|
| 0x05         | Reset      | Reset *              | 0             | Inverter reset                         |
| 0.003        | 0x05 Reset |                      | 1             | Parameter all clear and inverter reset |
| 0x0E         | Get        | Get_Attribute_Single | _             | Get Attribute Single                   |

<sup>\*</sup> As set in Pr. 75. Refer to the inverter manual for details of Pr. 75.

# 7.2 Class 0x03 (DeviceNet Object)

# 7.2.1 Class 0x03 Instance 1

#### (1) Attribute

| Attribute ID | Access  | Name                   | Initial Value | Setting<br>Range | Description                 |
|--------------|---------|------------------------|---------------|------------------|-----------------------------|
| 1            | Get/Set | MAC ID *1              | 63            | 00 to 63         | Node address value          |
|              |         |                        |               | 00               | 125kbps                     |
| 2            | Get/Set | Baud Rate *1           | 00            | 01               | 250kbps                     |
|              |         |                        |               | 02               | 500kbps                     |
|              |         | Allocation Information |               |                  |                             |
|              |         |                        |               | 0                | G2Explicit                  |
|              |         |                        |               | 1                | Poll                        |
|              |         | Allocation Choice      |               | 2                | Bit Strobe                  |
| 5            | Get     | Byte                   |               | 3                | Multicast Poll              |
|              |         |                        |               | 4                | Change Of State             |
|              |         |                        |               | 5                | Cyclic                      |
|              |         | Master's MACID         |               | 0 to 63,<br>255  | Changed with Allocate only. |
| 8            | Get     | MAC ID Switch<br>Value | 00            | 00 to 63         | Node address switch value   |

<sup>\*1</sup> Can be read with Class 0x67 Instance 1 Attribute 45 and 46 also. (Refer to page 71.)

# **OBJECT MAP**

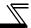

# (2) Service

| Service Code | Service              |
|--------------|----------------------|
| 0x4B         | Allocate             |
| 0x4C         | Release              |
| 0x0E         | Get Attribute Single |
| 0x10         | Set Attribute Single |

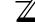

# 7.3 Class 0x04 (Assembly Object)

# 7.3.1 Class 0x04 Output Instance 20, 21, 126

Use Class 0x29 Instance 1 Attribure 141 for selection of output assembly (Instance 20, 21, 126). (Refer to page 57)

| Attribute ID | Access | Name | Initial Value | Data Length    | Description       |
|--------------|--------|------|---------------|----------------|-------------------|
| 3            | Get    | Data | _             | Byte alignment | Refer to 1. to 3. |

#### 1. Output Instance 20

When using Output Instance 20, set Input Instance to 70.

| Byte | Bit 7                       | Bit 6 | Bit 5 | Bit 4 | Bit 3 | Bit 2          | Bit 1 | Bit 0   |  |
|------|-----------------------------|-------|-------|-------|-------|----------------|-------|---------|--|
| 0    | _                           | _     | _     | _     | _     | Fault<br>Reset | _     | Run Fwd |  |
| 1    |                             |       |       | _     | _     |                |       |         |  |
| 2    | Speed reference (low byte)  |       |       |       |       |                |       |         |  |
| 3    | Speed reference (high byte) |       |       |       |       |                |       |         |  |

#### [Instance 20 details]

|          | Bit0 | Run Fwd     | Forward rotation signal (0:forward rotation off 1:forward rotation on)                                    |
|----------|------|-------------|----------------------------------------------------------------------------------------------------|
| Byte0    | Bit2 | Fault Reset | Reset request at an error occurrence Valid only at in inverter trip (0:no function 1:fault reset request) |
| By<br>By |      | Speed Ref   | Speed reference (r/min) Conversion of speed and frequency depends on the <i>Pr. 144</i> settting.         |

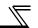

# 2. Output Instance 21 (initial value)

When using Output Instance 21, set Input Instance to 71.

| Byte | Bit 7 | Bit 6                       | Bit 5    | Bit 4 | Bit 3 | Bit 2          | Bit 1   | Bit 0   |  |  |
|------|-------|-----------------------------|----------|-------|-------|----------------|---------|---------|--|--|
| 0    | _     | Net Ref                     | Net Ctrl |       |       | Fault<br>Reset | Run Rev | Run Fwd |  |  |
| 1    |       | _                           |          |       |       |                |         |         |  |  |
| 2    |       | Speed reference (low byte)  |          |       |       |                |         |         |  |  |
| 3    |       | Speed reference (high byte) |          |       |       |                |         |         |  |  |

# [Instance 21 details]

|                | Bit0 | Run Fwd     | Forward rotation signal (0: forward rotation off 1: forward rotation on)                                                                                                    | Control related                       |  |  |
|----------------|------|-------------|----------------------------------------------------------------------------------------------------|---------------------------------------|--|--|
|                | Bit1 | Run Rev     | Reverse rotation signal (0: reverse rotation off 1: reverse rotation on)                                                                                                    | signals                               |  |  |
| Byte0          | Bit2 | Fault Reset | Reset request at an error occurrence Valid only at an inverter trip (0:no function 1:fault reset request)                                                                                                    | Only NetCtrl (Bit 5)<br>= 1 is valid. |  |  |
| Byteo          | Bit5 | NetCtrl     | Request permission bit of control related signals (Bit 0 to Bit 2) 0: Control related signals are invalid (it will not function even if bit is set). 1: Control related signals are valid (it will not be reflected to <i>Pr. 338</i> ). |                                       |  |  |
|                | Bit6 | NetRef      | Request permission bit of speed reference (Byt 0: Speed related data is invalid (it will not function 1: Speed related data is valid (it will not be refle                                                                               | even if a value is set).              |  |  |
| Byte2<br>Byte3 |      | Speed Ref   | Speed reference (r/min) Conversion of speed and frequency depends or                                                                                                    | n the <i>Pr. 144</i> settting.        |  |  |

# 3. Output instance 126

When using Output Instance 126, set Input Instance to 176.

| Byte | Bit 7           | Bit 6                   | Bit 5        | Bit 4        | Bit 3         | Bit 2          | Bit 1   | Bit 0   |  |
|------|-----------------|-------------------------|--------------|--------------|---------------|----------------|---------|---------|--|
| 0    | Write<br>Param  | Net Ref                 | Net Ctrl     | _            |               | Fault<br>Reset | Run Rev | Run Fwd |  |
| 1    |                 | Parameter Instance No.  |              |              |               |                |         |         |  |
| 2    |                 | S                       | peed referer | nce or paran | neter write d | ata (low byte  | e)      |         |  |
| 3    |                 | SI                      | oeed referer | nce or param | eter write da | ata (high byt  | e)      |         |  |
| 4    | Parameter class |                         |              |              |               |                |         |         |  |
| 5    |                 | Parameter attribute No. |              |              |               |                |         |         |  |

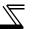

# [Instance 126 details]

|       | Bit0 | Run Fwd                   | Forward rotation signal (0:forward rotation off 1:forward                                                                                                    | ard rotation on)                                                                                                    | Control related                    |  |  |  |  |
|-------|------|---------------------------|----------------------------------------------------------------------------------------------------|----------------------------------------------------------------------------------------------------|------------------------------------|--|--|--|--|
|       | Bit1 | Run Rev                   | Reverse rotation signal (0:reverse rotation off 1:rever                                                                                                    |                                                                                                    | signals                            |  |  |  |  |
|       | Bit2 | Fault Reset               | Reset request at an error occurrence<br>Valid only at in inverter trip<br>(0:no function 1:fault reset request)                                                              |                                                                                                    | Only NetCtrl (Bit 5) = 1 is valid. |  |  |  |  |
| Byte0 | Bit5 | NetCtrl                   | Request permission bit of control related signals (Bit 0: Control related signals are invalid (It will not functi 1: Control related signals are valid (It will not be refle | on even if bit is                                                                                                    |                                    |  |  |  |  |
|       | Bit6 | NetRef                    | Request permission bit of speed reference (Byte 2, E 0: Speed setting value (Byte 2, 3) is invalid (It will no 1: Speed setting value (Byte 2, 3) is valid (It will not r    | ,                                                                                                    |                                    |  |  |  |  |
|       | Bit7 | Write Param               | 0: Byte 2, 3 are speed reference                                                                                                    | quest permission bit of speed reference or parameter write (Byte 2, Byte 2, 3 are speed reference<br>Byte 2, 3 are written to parameter write data (It is written to paramet |                                    |  |  |  |  |
| Byte  | e1   | Parameter Instance No.    | Instance No. can be specified.<br>When 00 is specified, instance No. is regarded as 1.                                                                                       |                                                                                                    |                                    |  |  |  |  |
|       |      |                           | Selection conditions are determined according                                                                                                    | Write Net<br>Param Ref                                                                                                    | Selected Data                      |  |  |  |  |
| Byte  |      | Speed Ref                 | "WriteParam (Bit 7)".                                                                                                    | 0 0                                                                                                    | _                                  |  |  |  |  |
| Byte  | e3   | ороса но.                 | [When speed reference is selected]                                                                                                    | 0 1                                                                                                    | Speed reference                    |  |  |  |  |
|       |      |                           | Conversion of speed and frequency depends on —                                                                                                    | 1 0                                                                                                    | Parameter write                    |  |  |  |  |
|       |      |                           | the Pr. 144 settting.                                                                                                    | 1 1                                                                                                    | data                               |  |  |  |  |
| Byte  | e4   | Parameter<br>Class ID     | Class ID to access to the inverter parameter (class 0x2A, 0x66, 0x67 etc.)                                                                                                   |                                                                                                    |                                    |  |  |  |  |
| Byte  | e5   | Parameter<br>Attribute ID | Attribute ID to access to the inverter parameter                                                                                                    |                                                                                                    |                                    |  |  |  |  |

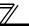

# 7.3.2 Class 0x04 Input Instance 70, 71, 176

Use Class 0x29 Instance 1 Attribure 140 for selection of input assembly (Instance 70, 71, 176). (Refer to page 57)

| Attribute ID | Access | Name | Initial Value | Data Length    | Description       |
|--------------|--------|------|---------------|----------------|-------------------|
| 3            | Get    | Data | _             | Byte alignment | Refer to 1. to 3. |

#### 1. Input Instance 70

When using Input Instance 70, set Output Instance to 20.

| Byte | Bit 7 | Bit 6                    | Bit 5 | Bit 4 | Bit 3 | Bit 2          | Bit 1 | Bit 0   |  |
|------|-------|--------------------------|-------|-------|-------|----------------|-------|---------|--|
| 0    |       |                          |       | _     | _     | Running<br>Fwd | _     | Faulted |  |
| 1    |       |                          |       | 0     | 0     |                |       |         |  |
| 2    |       | Speed actual (low byte)  |       |       |       |                |       |         |  |
| 3    |       | Speed actual (high byte) |       |       |       |                |       |         |  |

#### [Instance 70 details]

| Byte0 | Bit0 | Fallited | Inverter error signal (0: inverter is under normal operation 1: inverter is in a fault state)                      |
|-------|------|----------|----------------------------------------------------------------------------------------------------|
| Byteo | Bit2 |          | Forward rotation (0: other than forward rotation 1: forward rotation)                                              |
| By:   |      | •        | Actual speed currently operating (r/min) Conversion of speed and frequency depends on the <i>Pr. 144</i> settting. |

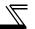

# 2. Input Instance 71 (initial value)

When using Input Instance 71, set Output Instance to 21.

| Byte | Bit 7           | Bit 6                   | Bit 5            | Bit 4       | Bit 3          | Bit 2          | Bit 1 | Bit 0   |  |  |
|------|-----------------|-------------------------|------------------|-------------|----------------|----------------|-------|---------|--|--|
| 0    | At Ref<br>Speed | Ref From<br>Net         | Ctrl From<br>Net | Ready       | Running<br>Rev | Running<br>Fwd | _     | Faulted |  |  |
| 1    |                 |                         |                  | 0           | 0              |                |       |         |  |  |
| 2    |                 | Speed actual (low byte) |                  |             |                |                |       |         |  |  |
| 3    |                 |                         |                  | Speed actua | al (high byte) |                |       |         |  |  |

### [Instance 71 details]

|                  | Bit0                                        | Faulted     | Inverter error signal (0:inverter is under normal operation 1: inverter is in a fault state)                                                                                                    |
|------------------|---------------------------------------------|-------------|----------------------------------------------------------------------------------------------------|
|                  | Bit2 Running Fwd Forward rotation (0: other |             | Forward rotation (0: other than forward rotation 1: forward rotation)                                                                                                    |
|                  | Bit3                                        | Running Rev | Reverse rotation (0: other than reverse rotation 1: reverse rotation)                                                                                                    |
|                  | Bit4                                        | Ready       | Ready signal (0: operation preparation 1: operation ready) (Always "1" after power on)                                                                                                    |
| Byte0            | Bit5                                        | CtrlFromNet | State of operation command source (Run/Stop) (Same definition with Class 0x29 Instance 1 Attribute 15 <i>Refer to page 57</i> ) 0: Command is enabled in operation other than network 1: Command is enabled in network operation |
|                  | Bit6                                        | RefFromNet  | State of speed command source (Same definition with Class 0x2A Instance 1 Attribute 29 <i>Refer to page 59</i> ) 0: Command is enabled in operation other than network 1: Command is enabled in network operation                |
| Bit7 AtReference |                                             | AtReference | Up-to-frequency signal (SU signal) (Same definition with Class 0x2A Instance 1 Attribute 3 Refer to page 59)                                                                                                    |
|                  | Byte2<br>Byte3 Speed Actual                 |             | Actual speed currently operating (r/min) Conversion of speed and frequency depends on the <i>Pr. 144</i> settling.                                                                                                    |

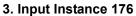

When Input Instance 176 is used, 16 byte parameter data is provided. When using Input Instance 176, set Output Instance to 126.

| Byte | Bit 7                          | Bit 6                           | Bit 5            | Bit 4 | Bit 3          | Bit 2          | Bit 1                  | Bit 0   |  |
|------|--------------------------------|---------------------------------|------------------|-------|----------------|----------------|------------------------|---------|--|
| 0    | At<br>Reference                | Ref From<br>Net                 | Ctrl From<br>Net | Ready | Running<br>Rev | Running<br>Fwd | Run<br>command<br>mode | Faulted |  |
| 1    | PrEnd                          | nd 00                           |                  |       |                |                |                        |         |  |
| 2    |                                | Speed actual (low byte)         |                  |       |                |                |                        |         |  |
| 3    |                                | Speed actual (high byte)        |                  |       |                |                |                        |         |  |
| 4    | Parameter read data (low byte) |                                 |                  |       |                |                |                        |         |  |
| 5    |                                | Parameter read data (high byte) |                  |       |                |                |                        |         |  |

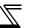

### [Instance 176 details]

|       | Bit0                              | Faulted             | Inverter error signal (0: inverter is under normal operation 1: inverter is in a fault state)                                                                                                    |  |  |  |
|-------|-----------------------------------|---------------------|----------------------------------------------------------------------------------------------------|--|--|--|
|       | Bit1                              | Run Command<br>Mode | Command is disabled in network operation     Command is enabled in network operation                                                                                                    |  |  |  |
|       | Bit2                              | Running Fwd *       | Forward rotation (0: other than forward rotation 1: forward rotation)                                                                                                    |  |  |  |
|       | Bit3                              | Running Rev         | Reverse rotation (0: other than reverse rotation 1: reverse rotation)                                                                                                    |  |  |  |
|       | Bit4                              | Ready               | Ready signal (0: operation preparation 1: operation ready) (Always "1" after power on)                                                                                                    |  |  |  |
| Byte0 | Bit5 CtrlFromNet  Bit6 RefFromNet |                     | State of operation command source (Run/Stop) (Same definition with Class 0x29 Instance 1 Attribute 15 Refer to page 57)  5: Command is enabled in operation other than network  1: Command is enabled in network operation |  |  |  |
|       |                                   |                     | State of speed command source (Same definition with Class 0x2A Instance 1 Attribute 29 Refer to page 59) 0: Command is enabled in operation other than network 1: Command is enabled in network operation                  |  |  |  |
|       | Bit7                              | AtReference         | Up-to-frequency signal (SU signal) (Same definition with Class 0x2A Instance 1 Attribute 3 Refer to page 59)                                                                                                    |  |  |  |
| Byte1 | Byte1 Bit7 PrEnd                  |                     | Parameter write is completed 0: Parameter write is not performed 1: During parameter write processing (during inverter processing) (This bit may change to 1 during Explicit message processing.)                          |  |  |  |
|       | Byte2<br>Byte3 Spee               |                     | Actual speed currently operating (r/min) Conversion of speed and frequency depends on the <i>Pr. 144</i> settting.                                                                                                    |  |  |  |
|       | Byte4 Paramete<br>Byte5 Read Dat  |                     | Parameter read data specified with Parameter Class ID of Instance 126 Parameter Attribute ID (Refer to page 44)                                                                                                    |  |  |  |

<sup>\*</sup>Bit status in the run command mode is as follows. (For the running speed command, refer to page 22.)

| lı .           | Run Command |             |      |
|----------------|-------------|-------------|------|
| Operation Mode | Pr. 338     | Pr. 339     | Mode |
|                | 0: NET      | 0: NET      | 1    |
| NET            | 0: NET      | 1: External |      |
| INE I          | 1: External | 0: NET      | 0    |
|                | 1: External | 1: External | U    |
| Other than NET | _           | _           |      |

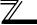

# 7.4 Class 0x05 (DeviceNet Connection Object)

FR-A7ND supports only Polled I/O and Explicit Msg, not Bit-Strobed I/O. In addition, Instance 4 to 6 are Explicit messaging Instance.

# 7.4.1 Class 0x05 Instance 1 Attribute (Explicit messaging connection)

#### Class 0x05 Instance 1

| Attribute ID | Access | Name                    | Range          | Definition                                                 |
|--------------|--------|-------------------------|----------------|------------------------------------------------------------|
|              |        |                         | 00             | Non-existent                                               |
| 1            | Get    | State                   | 03             | Established                                                |
|              |        |                         | 05             | Deferred Delete                                            |
| 2            | Get    | Instance Type           | 00             | Explicit messaging connection                              |
| 3            | Get    | Transport Trigger Class | 00 to 0xFF     | 0x83: Server Transport Class 3                             |
|              |        |                         |                | (Example) 0x0740                                           |
|              |        |                         |                | Group 3 Explicit response message of Slave                 |
| 4            | Get    | Produced Connection ID  | 0 to 0xFFFF    | Source MAC ID = 0                                          |
|              |        |                         |                | The value to be specified in the CAN Identifier Field when |
|              |        |                         |                | this connection transmits                                  |
|              |        |                         |                | (Example) 0x0780                                           |
|              |        |                         |                | Group 3 Explicit request message of Master                 |
| 5            | Get    | Consumed Connection     | 0 to 0xFFFF    | Destination MAC ID = 0                                     |
| J            | 001    | ID                      | O to oxi i i i | The value distinguishes the received messages.             |
|              |        |                         |                | The value will be specified in the CAN Identifier Field of |
|              |        |                         |                | messages that are to be consumed.                          |
|              |        | Initial Command         |                | The value defines sent and received message groups.        |
| 6            | Get    | Characteristics         | 00 to 0xFF     | 0x21: Both send and receive messages are Group 2           |
|              |        | Characteriotics         |                | message                                                    |
|              |        |                         |                | This value specifies the maximum number of Message         |
| 7            | Get    | Produced Connection     | 0 to 0xFFFF    | Body bytes that a module is able to transmit across the    |
| ,            | 300    | Size                    | 0 10 0XI I I I | connection.                                                |
|              |        |                         |                | 7: 7 byte                                                  |

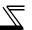

#### Class 0x05 Instance 1

| Attribute ID | Access  | Name                            | Range       | Definition                                                                                                    |
|--------------|---------|---------------------------------|-------------|----------------------------------------------------------------------------------------------------|
| 8            | Get     | Consumed Connection<br>Size     | 0 to 0xFFFF | This value specifies the maximum number of Message<br>Body bytes that a module is able to receive across the<br>connection.<br>7: 7 byte |
| 9            | Get/Set | Expected Pack Rate (EPR)        | 0 to 0xFFFF | (Example) 2500: 2500ms                                                                                                    |
|              |         |                                 | 00          | Invalid                                                                                                    |
| 12           | Get/Set | et Watchdog Action              | 01          | Auto Delete (Initial value)                                                                                                    |
| 12           | Gersei  |                                 | 02          | Invalid                                                                                                    |
|              |         |                                 | 03          | Deferred Delete                                                                                                    |
| 13           | Get     | Produced Connection Path Length | 0 to 0xFFFF | Specifies the number of bytes of information within the produced_connection_path attriburte. (always 0)                                  |
| 14           | Get     | Produced Connection Path        | Variable    | Free                                                                                                    |
| 15           | Get     | Consumed Connection Path Length | 0           | Specifies the number of bytes of information within the produced_connection_path attriburte. (always 0)                                  |
| 16           | Get     | Consumed Connection Path        | Variable    | Free                                                                                                    |

# \_\_\_

# 7.4.2 Class 0x05 Instance 2 Attribute (Polled I/O connection)

#### Class 0x05 Instance 2

| Attribute ID | Access | Name                               | Range       | Definition                                                                                                    |
|--------------|--------|------------------------------------|-------------|----------------------------------------------------------------------------------------------------|
|              |        |                                    | 00          | Non-existent                                                                                                    |
| 1            | Get    | State                              | 01          | Configuring                                                                                                    |
| '            | Get    | State                              | 03          | Established                                                                                                    |
|              |        |                                    | 04          | Timed out                                                                                                    |
| 2            | Get    | Instance Type                      | 01          | Polled I/Oconnection                                                                                                    |
| 3            | Get    | Transport Trigger Class            | 00 to 0xFF  | 0x82: Server Transport Class 2                                                                                                    |
| 4            | Get    | Produced Connection<br>ID          | 0 to 0xFFFF | (Example) 0x03C0 Group 1 Polled I/O response mesagge of Slave Source MAC ID = 0 The value to be placed in the CAN Identifier Field when this connection transmits                                                               |
| 5            | Get    | Consumed Connection ID             | 0 to 0xFFFF | (Example) 0x0405 Group 2 Polled I/O command message of Master Destination MAC ID = 0 The value distinguishes the receive messages. The value will be specified in the CAN Identifier Field of messages that are to be consumed. |
| 6            | Get    | Initial Command<br>Characteristics | 00 to 0xFF  | Source: Group 1 Message<br>Destination: Group 2 Message                                                                                                    |
| 7            | Get    | Produced Connection<br>Size        | 0 to 0xFFFF | Maximum amount of I/O data transmittable 4: Assembly Instance 70,71 6: Assembly Instance 176                                                                                                    |
| 8            | Get    | Consumed Connection<br>Size        | 0 to 0xFFFF | Maximum amount of I/O data receivable 4: Assembly Instance 20,21 6: Assembly Instance 126                                                                                                    |

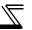

#### Class 0x05 Instance 2

| Attribute ID | Access  | Name                            | Range       | Definition                                                                                                    |
|--------------|---------|---------------------------------|-------------|----------------------------------------------------------------------------------------------------|
| 9            | Get/Set | Expected Packet Rate (EPR)      | 0 to 0xFFFF | (Example) 2500: 2500ms                                                                                                    |
|              |         |                                 | 0           | Transition to time out (initial value)                                                                                                    |
| 12           | Get/Set | Watchdog Action                 | 1           | Auto Delete                                                                                                    |
|              |         |                                 | 2           | Auto reset                                                                                                    |
| 13           | Get     | Produced Connection Path Length | 0 to 0xFFFF | Specifies the number of bytes of information within the produced_connection_path attriburte                                                                                    |
| 14           | Get     | Produced Connection<br>Path     | 00 to 0xFF  | The value specifies Application Object of sent data. *1 0x62, 0x34, 0x36: Assmbly Instance 70 0x62, 0x34, 0x37: Assmbly Instance 71 0x62, 0x42, 0x30: Assembly Instance 176    |
| 15           | Get     | Consumed Connection Path Length | 0 to 0xFFFF | Specifies the number of bytes of information within the consumed_connection_path attriburte 3: 3 byte                                                                          |
| 16           | Get     | Consumed Connection<br>Path     | 00 to 0xFF  | The value specifies Application Object of received data. *1 0x62, 0x31, 0x34: Assmbly Instance 20 0x62, 0x31, 0x35: Assmbly Instance 21 0x62, 0x37, 0x45: Assmbly Instance 126 |

<sup>\*1</sup> Produced Connection Path and Consumed Connection Path specifies Application Object of sent and received data. The format is below.

0x62 0xMM 0xNN Logic address Application Object data

This is ASCII Code which shows input/output instance value (hexadecimal).

(Example) When Output Instance 21 and Input Instance 71 are used as sent and receive data

| (a) Produced Connection Path (send data)  | (a) Consumed Connection Path (receive data) |
|-------------------------------------------|---------------------------------------------|
| Input Instance 71 = 0x47                  | Output Instance 21 = 0x15                   |
| ASCII code: 4 = 034, 7 = 037              | ASCII code: 1 = 0x31, 5 = 0x35              |
| Therefore,                                | Therefore,                                  |
| Produced Connection Path = 0x62 0x34 0x37 | Consumed Connection Path = 0x62 0x31 0x35   |

For changing Input Output Assembly, refer to page 57.

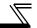

# 7.4.3 Class 0x05 Instance 4, 5, 6 Attribute (Explicit messaging connection)

Class 0x05 Instance 4, 5, 6

| Attribute ID | Access | Name                               | Range       | Definition                                                                                                    |
|--------------|--------|------------------------------------|-------------|----------------------------------------------------------------------------------------------------|
|              |        |                                    | 00          | Non-existent                                                                                                    |
| 1            | Get    | State                              | 03          | Established                                                                                                    |
|              |        |                                    | 05          | Deferred Delete                                                                                                    |
| 2            | Get    | Instance Type                      | 00          | Explicit messaging connection                                                                                                    |
| 3            | Get    | Transport Trigger Class            | 00 to 0xFF  | 0x83: Server Transport Class 3                                                                                                    |
| 4            | Get    | Produced Connection ID             | 0 to 0xFFFF | (Example) 0x0740 Group 3 Explicit response message of Slave Source MAC ID = 0 The value to be placed in the CAN Identifier Field when this connection transmits                                                                |
| 5            | Get    | Consumed Connection ID             | 0 to 0xFFFF | (Example) 0x0780 Group 3 Explicit request message of Master Destination MAC ID = 0 The value distinguishes the received messages. The value will be specified in the CAN Identifier Field of messages that are to be consumed. |
| 6            | Get    | Initial Command<br>Characteristics | 00 to 0xFF  | The value defines sent and received message groups. 0x33: Both send and receive messages are Group 2 message                                                                                                    |
| 7            | Get    | Produced Connection<br>Size        | 0 to 0xFFFF | This value specifies the maximum number of Message<br>Body bytes that a module is able to transmit across the<br>connection.<br>7: 7 byte                                                                                      |
| 8            | Get    | Consumed Connection<br>Size        | 0 to 0xFFFF | This value specifies the maximum number of Message Body bytes that a module is able to receive across the connection. 7: 7 byte                                                                                                |

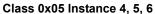

| Attribute ID | Access  | Name                     | Range       | Definition                                              |
|--------------|---------|--------------------------|-------------|---------------------------------------------------------|
| 9            | Get/Set | Expected Pack Rate (EPR) | 0 to 0xFFFF | (Example) 2500: 2500ms                                  |
|              |         |                          | 00          | Invalid                                                 |
| 12           | Get/Set | Watchdog Action          | 01          | Auto Delete (Initial value)                             |
| 12           | Gel/Set | Watchdog Action          | 02          | Invalid                                                 |
|              |         |                          | 03          | Deferred Delete                                         |
| 13           | Get     | Produced Connection      | 0 to 0xFFFF | Specifies the number of bytes of information within the |
| 15           | 0       | Path Length              | 0 10 021111 | produced_connection_path attriburte. (always 0)         |
| 14           | Get     | Produced Connection      | Variable    | Free                                                    |
| 17           | 001     | Path                     | variable    | 1100                                                    |
| 15           | Get     | Consumed Connection      | 0           | Specifies the number of bytes of information within the |
|              |         | Path Length              |             | consumed_connection_path attriburte. (always 0)         |
| 16           | Get     | Consumed Connection      | Variable    | Free                                                    |
|              | 501     | Path                     |             |                                                         |

# 7.4.4 Class 0x05 Instance 1, 2, 4, 5, 6 service

| Service Code | Definition           |
|--------------|----------------------|
| 0x0E         | Get Attribute Single |
| 0x10         | Set Attribute Single |

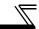

# 7.5 Class 0x28 (Motor Data Object)

### 7.5.1 Class 0x28 Instance 1

### (1) Attribute

| Attribute ID | Access  | Name                           | Range          | Definition                                                                                                    |
|--------------|---------|--------------------------------|----------------|----------------------------------------------------------------------------------------------------|
| 3            | Get/Set | Motor Type                     | 7              | Squirrel-cage induction motor (fixed value)                                                                                                    |
| 6            | Get/Set | Rated Motor<br>Current (Pr. 9) | 0 to<br>0xFFFF | [GET] Return the $Pr$ : 9 setting in 0.1A increments. (For the 55K or less, round the value to one decimal place.) [SET] Write the value to $Pr$ : 9 in 0.1A increments.                                                                                                    |
| 7            | Get/Set | Rated Voltage (Pr. 19)         | 0 to<br>0xFFFF | [GET]  · When <i>Pr.</i> 19 = "9999" or "8888", return "200" for the 200V class and "400" for the 400V class.  · When <i>Pr.</i> 19 = "0 to 1000", return the <i>Pr.</i> 19 setting. (decimal places are rounded) [SET] "0 to 1000", "65535(999)", "65520(8888)"can be set. |

# (2) Service

| Service Code | Definition           |
|--------------|----------------------|
| 0x0E         | Get Attribute Single |
| 0x10         | Set Attribute Single |

# 7.6 Class 0x29 (Control Supervisor Object)

# 7.6.1 Class 0x29 Instance 1

### (1) Attribute

| Attribute ID | Access  | Name                                       | Initial<br>Value | Range | Definit                                      | ion                                                     |  |
|--------------|---------|--------------------------------------------|------------------|-------|----------------------------------------------|---------------------------------------------------------|--|
| 3            | Get/Set | RUN1                                       | 00               | 0     | Stop                                         |                                                         |  |
| J            | OCTOCE  | RON                                        | 00               | 1     | Forward rotation                             |                                                         |  |
| 4            | Get/Set | RUN2                                       | 00               | 0     | Stop                                         |                                                         |  |
| •            | 000000  |                                            |                  | 1     | Reverse rotation                             |                                                         |  |
| 5            | Get/Set | NetCtrl<br>(operation command              | 1                | 0     | Other than DeviceNet communication operation | Actual state of operation command                       |  |
|              | Gerger  | source)<br>(Pr. 338)                       |                  | 1     | DeviceNet communication operation            | can be monitored with Attribute 15.                     |  |
|              | Get     | State                                      | 3                | 1     | Startup                                      |                                                         |  |
|              |         |                                            |                  | 2     | Not_Ready (during reset)                     |                                                         |  |
|              |         |                                            |                  | 3     | Ready (during stop)                          |                                                         |  |
| 6            |         |                                            |                  | 3     | 4                                            | Enabled (during accelerations speed, during reverse dec |  |
|              |         |                                            |                  | 5     | Stopping (during decelera                    | ition)                                                  |  |
|              |         |                                            |                  | 6     | Fault_Stop (during decele                    | eration with Pr. 502)                                   |  |
|              |         |                                            |                  | 7     | Faulted (during alarm occ                    | currence)                                               |  |
|              | _       | Running 1                                  | 0                | 0     | During stop                                  |                                                         |  |
| 7            | Get     | (forward rotation command)                 |                  | 1     | During forward rotation                      |                                                         |  |
| _            |         | Running 2<br>(reverse rotation<br>command) | _                | 0     | During stop                                  |                                                         |  |
| 8            | Get     |                                            | 0                | 1     | During reverse rotation                      |                                                         |  |

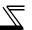

| Attribute ID | Access  | Name                                                    | Initial<br>Value | Range | Definition                          |
|--------------|---------|---------------------------------------------------------|------------------|-------|-------------------------------------|
| 9            | Get     | Ready                                                   | 1                | 0     | During reset or alarm occurrence    |
| 9            | OCI     | ready                                                   | '                | 1     | Stop or running                     |
| 10           | Get     | Faulted                                                 | 0                | 0     | No fault present                    |
| 10           | OCI     | auteu                                                   | U                | 1     | Fault occurred (latched)            |
| 12           | Get/Set | FaultRst                                                | 0                | 0     | Reset release at fault occurrence   |
| 12           | Gensei  | (fault reset) *1                                        | 0                | 1     | Reset execution at fault occurrence |
|              | Get     | CtrlFromNet<br>(operation command<br>source monitor) *2 | 1                | 0     | Other than DeviceNet communication  |
| 15           |         |                                                         |                  |       | operation                           |
|              |         |                                                         |                  | 1     | DeviceNet communication operation   |
|              |         | Instance ID of Input                                    |                  | 0x46  | Input Instance 70                   |
| 140          | Get/Set | Instance ID of Input<br>Assembly *3                     | 0x47<br>(71)     | 0x47  | Input Instance 71                   |
|              |         |                                                         |                  | 0xB0  | Input Instance 176                  |
|              |         | Instance ID of Output<br>Assembly *4                    | 0x15<br>(21)     | 0x14  | Input Instance 20                   |
| 141          | Get/Set |                                                         |                  | 0x15  | Input Instance 21                   |
|              |         |                                                         |                  | 0x7E  | Input Instance 126                  |

After reset with 01 set, this value must be set to 00 before inverter reset may be performed.

#### (2) Service

| Service Code | Definition           |
|--------------|----------------------|
| 0x0E         | Get Attribute Single |
| 0x10         | Set Attribute Single |

This data is only updated after inverter reset or power-on reset.

When this ID is set, it is reflected to bit 7 to 11 of *Pr. 346* and Class 0x05 Instance 2 Attribute 7, 13, 14.

When this ID is set, it is reflected to bit 2 to 6 of *Pr. 346* and Class 0x05 Instance 2 Attribute 8, 15, 16.

# 7.7 Class 0x2A (AC Drive Object)

# 7.7.1 Class 0x2A Instance 1

### (1) Attribute

| Attribute ID | Access  | Name                                              | Range                                    | Def                                                                                    | inition                                                 |
|--------------|---------|---------------------------------------------------|------------------------------------------|----------------------------------------------------------------------------------------|---------------------------------------------------------|
| 3            | Get     | AtReference                                       | Output frequency has not react frequency |                                                                                        | not reached the set                                     |
| 3            | Get     | (up to frequency)                                 | 1                                        | Output frequency has reached the set frequency                                         |                                                         |
| 4            | Get/Set | NetRef<br>(operation command<br>source) (Pr. 339) | 0                                        | Other than DeviceNet communication operation                                           | Actual state of operation command can be monitored with |
|              |         |                                                   | 1                                        | DeviceNet communication operation                                                      | Attribute 29.                                           |
| 6            | Get     | DriveMode (operation mode)                        | 0                                        | Always 0                                                                               |                                                         |
| 7            | Get     | SpeedActual (actual speed)                        | 0 to 32767r/min                          | The output frequency returned. (1r/min) As set in <i>Pr. 37</i> , <i>Pr. 14</i>        | converted to speed is 4.                                |
| 8            | Get/Set | SpeedRef (speed setting value)                    | 0 to 32767r/min                          | Set speed (1r/min)<br>Conversion of frequer<br>on the <i>Pr. 37</i> , <i>Pr. 144</i> s | ncy and speed depends settting.                         |

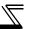

| Attribute ID | Access  | Name                                          | Range           | Definition                                                                                                    |
|--------------|---------|-----------------------------------------------|-----------------|----------------------------------------------------------------------------------------------------|
| 9            | Get     | CurrentActual (actual current)                | 0 to 3276.7A    | The output current is monitored in 0.1A increments.                                                                 |
| 15           | Get     | PowerActual (actual power)                    | 0 to 65535W     | Output power is monitored in 1W increments.                                                                         |
| 17           | Get     | OutputVoltage (output voltage)                | 0 to 32767V     | The output voltage is monitored in 1V increments.                                                                   |
| 18           | Get/Set | AccelTime (acceleration time)                 | 0 to 65535ms    | Acceleration time = $Pr. 7 \times (Pr. 1 / Pr. 20)$<br>Set the increments in ms regardless of the $Pr. 21$ setting. |
| 19           | Get/Set | DecelTime<br>(deceleration time)              | 0 to 65535ms    | Acceleration time = $Pr. 8 \times (Pr. 1 / Pr. 20)$<br>Set the increments in ms regardless of the $Pr. 21$ setting. |
| 20           | Get/Set | LowSpdLimit<br>(minimum frequency)<br>(Pr. 2) | 0 to 65535r/min | Minimum speed (1r/min) Conversion of frequency and speed depends on the <i>Pr. 37</i> , <i>Pr. 144</i> settting.    |
| 21           | Get/Set | HighSpdLimit (maximum frequency) (Pr. 1)      | 0 to 65535r/min | Maximum speed (1r/min) Conversion of frequency and speed depends on the <i>Pr. 37</i> , <i>Pr. 144</i> settting.    |
| 29           | Get     | RefFromNet (speed command                     | 0               | Other than DeviceNet communication operation                                                                        |
|              |         | source monitor)                               | 1               | DeviceNet communication operation                                                                                   |

| Attribute ID | Access  | Range          | Definition                                                                                                    |                                                                             |  |
|--------------|---------|----------------|----------------------------------------------------------------------------------------------------|-----------------------------------------------------------------------------|--|
| 101          | Set     | Any            | Inverter reset Set a value other than "0" in $Pr. 340$ to start in network operation mode after reset. (Refer to page 18) *1 |                                                                             |  |
| 102          | Set     | 0x965A         | Parameter clear *1                                                                                                    |                                                                             |  |
| 103          | Set     | 0x99AA         | All parameter clear *1                                                                                                    |                                                                             |  |
| 105          | Set     | 0x5A96         | Clear parameters<br>(except for communication<br>parameter) *1                                                               | Parameters for FR-A7ND (Pr. 345 to Pr.                                      |  |
| 106          | Set     | 0xAA99         | All parameter clear<br>(except for communication<br>parameter) *1                                                            | 348).                                                                       |  |
| 112          | Get/Set | 0 to<br>0x9C40 | Set frequency (RAM) *2                                                                                                    | Either write the set frequency to RAM or read from RAM. (0.01Hz increments) |  |
| 113          | Set     | 0 to<br>0x9C40 | Set frequency (EEPROM) *2                                                                                                    | Write the set frequency to EEPROM (0.01Hz increments)                       |  |

<sup>\*1</sup> Error response is returned when the inverter will not accept the same order.

<sup>\*2</sup> The data written to Attribute 112, 113 can be read from Attribute 112.

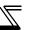

| Attribute ID | Access  | Range  | Definition                        |                               |
|--------------|---------|--------|-----------------------------------|-------------------------------|
| 114          | Get/Set | _      | Inverter status monitor/run comma | ind *1                        |
|              |         | 0      | External operation                |                               |
|              |         | 1      | PU operation                      |                               |
|              |         | 2      | External jog operation            | Operation made road (Cot)     |
|              |         | 3      | PU jog operation                  | Operation mode read (Get)     |
| 120          | Get/Set | 4      | Network operation                 |                               |
|              |         | 5      | External/PU combined operation    |                               |
|              |         | 0x0010 | External operation                |                               |
|              |         | 0x0011 | PU operation (when Pr. 79 = 6)    | Operation mode write (Set) *2 |
|              |         | 0x0014 | Network operation                 |                               |

<sup>\*1</sup> Inverter status monitor/bit map of run command

|         | Inverter Status (Get)              |  |  |  |  |
|---------|------------------------------------|--|--|--|--|
| bit     | Definition                         |  |  |  |  |
| 0       | RUN (inverter running)             |  |  |  |  |
| 1       | During forward rotation            |  |  |  |  |
| 2       | Reverse running                    |  |  |  |  |
| 3       | SU (up-to-frequency)               |  |  |  |  |
| 4       | OL (overload)                      |  |  |  |  |
| 5       | IPF (instantaneous power failure)  |  |  |  |  |
| 6       | FU (frequency detection)           |  |  |  |  |
| 7       | ABC1 (alarm)                       |  |  |  |  |
| 8 to 14 | (blank)                            |  |  |  |  |
| 15      | Operation ready completion (READY) |  |  |  |  |

| Run Command (Set) |                                             |          |                                                                         |  |  |  |
|-------------------|---------------------------------------------|----------|-------------------------------------------------------------------------|--|--|--|
| bit               | Definition                                  | bit      | Definition                                                              |  |  |  |
| 0                 | (blank)                                     | 7        | RT (second function selection) *                                        |  |  |  |
| 1                 | Forward rotation command                    | 8        | AU (current input selection) *                                          |  |  |  |
| 2                 | Reverse rotation command                    | 9        | CS (selection of automatic restart after instantaneous power failure) * |  |  |  |
| 3                 | RH (high-speed operation command) *         | 10       | MRS (output shutoff)                                                    |  |  |  |
| 4                 | RM (middle-speed operation command) *       | 11       | STOP (start self-holding selection) *                                   |  |  |  |
| 5                 | RL (low-speed operation command) *          | 12       | RES (reset) *                                                           |  |  |  |
| 6                 | JOG (jog operation selection) *             | 13 to 15 | (blank)                                                                 |  |  |  |
| * Signa           | I names are initial values. Definitions cha | ange acc | ording to the Pr. 190 to Pr. 196 (input                                 |  |  |  |

Signal names are initial values. Definitions change according to the *Pr. 190 to Pr. 196 (input terminal function selection)*.

<sup>\*2</sup> Input 2 byte data.

| Attribute ID | Access  | Definition                                    |
|--------------|---------|-----------------------------------------------|
| 141          | Get/Set | Alarm definition (latest) *2                  |
| 141          | Gensei  | Alarm definition all clear ∗1                 |
| 142          | Get     | Alarm definition 2 (second alarm in past) *2  |
| 143          | Get     | Alarm definition 3 (third alarm in past) *2   |
| 144          | Get     | Alarm definition 4 (fourth alarm in past) *2  |
| 145          | Get     | Alarm definition 5 (fifth alarm in past) *2   |
| 146          | Get     | Alarm definition 6 (sixth alarm in past) *2   |
| 147          | Get     | Alarm definition 7 (seventh alarm in past) *2 |
| 148          | Get     | Alarm definition 8 (eigth alarm in past) *2   |

Writing any value will clear the alarm definition. List of alarm definition

| Data | Description |
|------|-------------|
| 0x00 | No alarm    |
| 0x10 | OC1         |
| 0x11 | OC2         |
| 0x12 | OC3         |
| 0x20 | OV1         |
| 0x21 | OV2         |
| 0x22 | OV3         |
| 0x30 | THT         |
| 0x31 | THM         |

| Data | Description |
|------|-------------|
| 0x40 | FIN         |
| 0x50 | IPF         |
| 0x51 | UVT         |
| 0x52 | ILF         |
| 0x60 | OLT         |
| 0x70 | BE          |
| 0x80 | GF          |
| 0x81 | LF          |
| 0x90 | OHT         |

| Data | Description |
|------|-------------|
| 0x91 | PTC         |
| 0xA0 | OPT         |
| 0xA1 | OP1         |
| 0xB0 | PE          |
| 0xB1 | PUE         |
| 0xB2 | RET         |
| 0xB3 | PE2         |
| 0xC0 | CPU         |
| 0xC1 | CTE         |

| Data | Description |  |  |  |  |
|------|-------------|--|--|--|--|
| 0xC2 | P24         |  |  |  |  |
| 0xC4 | CDO         |  |  |  |  |
| 0xC5 | IOH         |  |  |  |  |
| 0xC6 | SER         |  |  |  |  |
| 0xC7 | AIE         |  |  |  |  |
| 0xF1 | E.1         |  |  |  |  |
| 0xF6 | E.6         |  |  |  |  |
| 0xF7 | E.7         |  |  |  |  |
| 0xFD | E.13        |  |  |  |  |

Refer to the inverter manual for details of alarm definitions.

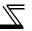

| Attribute ID | Access | Definition                        |
|--------------|--------|-----------------------------------|
| 170          | Get    | Output frequency (0.01Hz)         |
| 171          | Get    | Output current (0.01A/0.1A) *1    |
| 172          | Get    | Output voltage (0.1V)             |
| 174          | Get    | Frequency setting (0.01Hz)        |
| 175          | Get    | Operation speed (1r/min)          |
| 177          | Get    | Converter output voltage (0.1V)   |
| 178          | Get    | Regenerative brake duty (0.1%)    |
| 179          | Get    | Electronic thermal relay function |
| 179          | Get    | load factor (0.1%)                |
| 180          | Get    | Output current peak value         |
| 100          | 061    | (0.01A/0.1A) *1                   |

| Attribute ID | Access | Definition                        |
|--------------|--------|-----------------------------------|
| 181          | Get    | Converter output voltage peak     |
| 101          | Get    | value (0.1V)                      |
| 182          | Get    | Input voltage (0.01kW/0.1kW)*1    |
| 183          | Get    | Output voltage (0.01kW/0.1kW) *1  |
| 184          | Get    | Input terminal status *2          |
| 185          | Get    | Output terminal status ∗₃         |
| 186          | Get    | Load meter                        |
| 189          | Get    | Cumulative energization time (1h) |
| 192          | Get    | Actual operation time (1h)        |
| 193          | Get    | Motor load factor (0.1%)          |
| 194          | Get    | Cumulative power (1kWh)           |

<sup>\*1</sup> The setting depends on the inverter capacity (55K (FR-F720-02330, FR-F740-01160) or less / 75K (FR-F720-03160, FR-F740-01800) or more)

\*2 Input terminal status details

| b15 |   |   |   |    |     |      |     |     |    |    |    |    |    |     | b0  |   |
|-----|---|---|---|----|-----|------|-----|-----|----|----|----|----|----|-----|-----|---|
| _   | _ | _ | _ | CS | RES | STOP | MRS | JOG | RH | RM | RL | RT | AU | STR | STF | ĺ |

\*3 Output terminal state details

| b15 |   |   |   |   |   |   |   |   |      |      |    |    |     |    | b0  |
|-----|---|---|---|---|---|---|---|---|------|------|----|----|-----|----|-----|
| _   | _ | _ | _ | _ | _ | _ | _ | _ | ABC2 | ABC1 | FU | OL | IPF | SU | RUN |

#### (2) Service

| Service Code | Definition           |
|--------------|----------------------|
| 0x0E         | Get Attribute Single |
| 0x10         | Set Attribute Single |

#### Class 0x66 (Extended Object I) 7.8

#### 7.8.1 Class 0x66 Instance 1

Set parameters of the inverter. Refer to the inverter manual for details of the parameters.

### (1) Attribute

| Class 0x66 Instance 1 |            |         |                                        |  |  |  |  |  |  |
|-----------------------|------------|---------|----------------------------------------|--|--|--|--|--|--|
| Attribute ID          | Parameters | Access  | Name                                   |  |  |  |  |  |  |
| 10                    | Pr. 0      | Get/Set | Torque boost                           |  |  |  |  |  |  |
| 11                    | Pr. 1      | Get/Set | Maximum frequency                      |  |  |  |  |  |  |
| 12                    | Pr. 2      | Get/Set | Minimum frequency                      |  |  |  |  |  |  |
| 13                    | Pr. 3      | Get/Set | Base frequency                         |  |  |  |  |  |  |
| 14                    | Pr. 4      | Get/Set | Multi-speed setting (high speed)       |  |  |  |  |  |  |
| 15                    | Pr. 5      | Get/Set | Multi-speed setting (middle speed)     |  |  |  |  |  |  |
| 16                    | Pr. 6      | Get/Set | Multi-speed setting (low speed)        |  |  |  |  |  |  |
| 17                    | Pr. 7      | Get/Set | Acceleration time                      |  |  |  |  |  |  |
| 18                    | Pr. 8      | Get/Set | Deceleration time                      |  |  |  |  |  |  |
| 19                    | Pr. 9      | Get/Set | Electronic thermal O/L relay           |  |  |  |  |  |  |
| 20                    | Pr. 10     | Get/Set | DC injection brake operation frequency |  |  |  |  |  |  |
| 21                    | Pr. 11     | Get/Set | DC injection brake operation time      |  |  |  |  |  |  |
| 22                    | Pr. 12     | Get/Set | DC injection brake operation voltage   |  |  |  |  |  |  |
| 23                    | Pr. 13     | Get/Set | Starting frequency                     |  |  |  |  |  |  |
| 24                    | Pr. 14     | Get/Set | Load pattern selection                 |  |  |  |  |  |  |
| 25                    | Pr. 15     | Get/Set | Jog frequency                          |  |  |  |  |  |  |

#### Class 0x66 Instance 1

| Attribute ID | Parameters | Access  | Name                                                                 |
|--------------|------------|---------|----------------------------------------------------------------------|
| 26           | Pr. 16     | Get/Set | Jog acceleration/deceleration time                                   |
| 27           | Pr. 17     | Get/Set | MRS input selection                                                  |
| 28           | Pr. 18     | Get/Set | High speed maximum frequency                                         |
| 29           | Pr. 19     | Get/Set | Base frequency voltage                                               |
| 30           | Pr. 20     | Get/Set | Acceleration/deceleration reference frequency                        |
| 31           | Pr. 21     | Get/Set | Acceleration/deceleration time increments                            |
| 32           | Pr. 22     | Get/Set | Stall prevention operation level                                     |
| 33           | Pr. 23     | Get/Set | Stall prevention operation level compensation factor at double speed |
| 34           | Pr. 24     | Get/Set | Multi-speed setting (speed 4)                                        |
| 35           | Pr. 25     | Get/Set | Multi-speed setting (speed 5)                                        |
| 36           | Pr. 26     | Get/Set | Multi-speed setting (speed 6)                                        |
| 37           | Pr. 27     | Get/Set | Multi-speed setting (speed 7)                                        |
| 38           | Pr. 28     | Get/Set | Multi-speed input compensation selection                             |
| 39           | Pr. 29     | Get/Set | Acceleration/deceleration pattern selection                          |

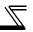

| Attribute ID | Name       |         |                                                 |
|--------------|------------|---------|-------------------------------------------------|
|              | Parameters | Access  | 11,000                                          |
| 40           | Pr. 30     | Get/Set | Regenerative function selection                 |
| 41           | Pr. 31     | Get/Set | Frequency jump 1A                               |
| 42           | Pr. 32     | Get/Set | Frequency jump 1B                               |
| 43           | Pr. 33     | Get/Set | Frequency jump 2A                               |
| 44           | Pr. 34     | Get/Set | Frequency jump 2B                               |
| 45           | Pr. 35     | Get/Set | Frequency jump 3A                               |
| 46           | Pr. 36     | Get/Set | Frequency jump 3B                               |
| 47           | Pr. 37     | Get/Set | Speed display                                   |
| 51           | Pr. 41     | Get/Set | Up-to-frequency sensitivity                     |
| 52           | Pr. 42     | Get/Set | Output frequency detection                      |
| 53           | Pr. 43     | Get/Set | Output frequency detection for reverse rotation |
| 54           | Pr. 44     | Get/Set | Second acceleration/<br>deceleration time       |
| 55           | Pr. 45     | Get/Set | Second deceleration time                        |
| 56           | Pr. 46     | Get/Set | Second torque boost                             |
| 57           | Pr. 47     | Get/Set | Second V/F (base frequency)                     |
| 58           | Pr. 48     | Get/Set | Second stall prevention operation current       |
| 59           | Pr. 49     | Get/Set | Second stall prevention operation frequency     |
| 60           | Pr. 50     | Get/Set | Second output frequency detection               |
| 61           | Pr. 51     | Get/Set | Second electronic thermal relay function        |
| 62           | Pr. 52     | Get/Set | DU/PU main display data selection               |

| Attribute ID | Parameters | Access  | Name                                                        |
|--------------|------------|---------|-------------------------------------------------------------|
| 64           | Pr. 54     | Get/Set | FM terminal function selection                              |
| 65           | Pr. 55     | Get/Set | Frequency monitoring reference                              |
| 66           | Pr. 56     | Get/Set | Current monitoring reference                                |
| 67           | Pr. 57     | Get/Set | Restart coasting time                                       |
| 68           | Pr. 58     | Get/Set | Restart cushion time                                        |
| 69           | Pr. 59     | Get/Set | Remote setting function                                     |
| 70           | Pr. 60     | Get/Set | Energy saving control selection                             |
| 75           | Pr. 65     | Get/Set | Retry selection                                             |
| 76           | Pr. 66     | Get/Set | Stall prevention operation reduction starting frequency     |
| 77           | Pr. 67     | Get/Set | Number of retries at alarm occurrence                       |
| 78           | Pr. 68     | Get/Set | Retry waiting time                                          |
| 79           | Pr. 69     | Get/Set | Retry count display erase                                   |
| 80           | Pr. 70     | Get/Set | Special regenerative brake duty                             |
| 81           | Pr. 71     | Get/Set | Applied motor                                               |
| 82           | Pr. 72     | Get/Set | PWM frequency selection                                     |
| 83           | Pr. 73     | Get/Set | Analog input selection                                      |
| 84           | Pr. 74     | Get/Set | Input filter time constant                                  |
| 85           | Pr. 75     | Get/Set | Reset selection/disconnected PU detection/PU stop selection |
| 86           | Pr. 76     | Get/Set | Alarm code output selection                                 |
| 87           | Pr. 77     | Get     | Parameter write selection                                   |
| 88           | Pr. 78     | Get/Set | Reverse rotation prevention selection                       |

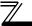

| Old33 0x00 Ill3talice i |            |         |                                                      |
|-------------------------|------------|---------|------------------------------------------------------|
| Attribute ID            | Parameters | Access  | Name                                                 |
| 89                      | Pr. 79     | Get     | Operation mode selection                             |
| 90                      | Pr. 80     | Get/Set | Motor capacity (simple magnetic flux vector control) |
| 100                     | Pr. 90     | Get/Set | Motor constant (R1)                                  |
| 110                     | Pr. 100    | Get/Set | V/F1(first frequency)                                |
| 111                     | Pr. 101    | Get/Set | V/F1(first frequency voltage)                        |
| 112                     | Pr. 102    | Get/Set | V/F2 (second frequency)                              |
| 113                     | Pr. 103    | Get/Set | V/F2 (second frequency voltage)                      |
| 114                     | Pr. 104    | Get/Set | V/F3 (third frequency)                               |
| 115                     | Pr. 105    | Get/Set | V/F3 (third frequency voltage)                       |
| 116                     | Pr. 106    | Get/Set | V/F4 (fourth frequency)                              |
| 117                     | Pr. 107    | Get/Set | V/F4 (fourth frequency voltage)                      |
| 118                     | Pr. 108    | Get/Set | V/F5 (fifth frequency)                               |
| 119                     | Pr. 109    | Get/Set | V/F5 (fifth frequency voltage)                       |
| 127                     | Pr. 117    | Get/Set | PU communication station                             |
| 128                     | Pr. 118    | Get/Set | PU communication speed                               |
| 129                     | Pr. 119    | Get/Set | PU communication stop bit length                     |
| 130                     | Pr. 120    | Get/Set | PU communication parity check                        |
| 131                     | Pr. 121    | Get/Set | Number of PU communication retries                   |
| 132                     | Pr. 122    | Get/Set | PU communication check time interval                 |

| Attribute ID | Parameters | Access  | Name                                                                  |
|--------------|------------|---------|-----------------------------------------------------------------------|
| 133          | Pr. 123    | Get/Set | PU communication waiting time setting                                 |
| 134          | Pr. 124    | Get/Set | PU communication CR/LF presence/absence selection                     |
| 135          | Pr. 125    | Get/Set | Terminal 2 frequency setting gain frequency                           |
| 136          | Pr. 126    | Get/Set | Terminal 4 frequency setting gain frequency                           |
| 137          | Pr. 127    | Get/Set | PID control automatic switchover frequency                            |
| 138          | Pr. 128    | Get/Set | PID action selection                                                  |
| 139          | Pr. 129    | Get/Set | PID proportional band                                                 |
| 140          | Pr. 130    | Get/Set | PID integral time                                                     |
| 141          | Pr. 131    | Get/Set | PID upper limit                                                       |
| 142          | Pr. 132    | Get/Set | PID lower limit                                                       |
| 143          | Pr. 133    | Get/Set | PID action set point                                                  |
| 144          | Pr. 134    | Get/Set | PID differential time                                                 |
| 145          | Pr. 135    | Get/Set | Commercial power-supply switchover sequence output terminal selection |
| 146          | Pr. 136    | Get/Set | MC switchover interlock time                                          |
| 147          | Pr. 137    | Get/Set | Start waiting time                                                    |
| 148          | Pr. 138    | Get/Set | Commercial power-supply operation switchover selection at an alarm    |

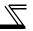

| Attribute ID | Parameters | Access  | Name                                                                                            |
|--------------|------------|---------|-------------------------------------------------------------------------------------------------|
| 149          | Pr. 139    | Get/Set | Automatic switchover<br>frequency between inverter<br>and commercial power-<br>supply operation |
| 150          | Pr. 140    | Get/Set | Backlash acceleration stopping frequency                                                        |
| 151          | Pr. 141    | Get/Set | Backlash acceleration stopping time                                                             |
| 152          | Pr. 142    | Get/Set | Backlash deceleration stopping frequency                                                        |
| 153          | Pr. 143    | Get/Set | Backlash deceleration stopping time                                                             |
| 154          | Pr. 144    | Get/Set | Speed setting switchover                                                                        |
| 155          | Pr. 145    | Get/Set | PU display language selection                                                                   |
| 158          | Pr. 148    | Get/Set | Stall prevention level at 0V input                                                              |
| 159          | Pr. 149    | Get/Set | Stall prevention level at 10V input                                                             |
| 160          | Pr. 150    | Get/Set | Output current detection level                                                                  |
| 161          | Pr. 151    | Get/Set | Output current detection signal delay time                                                      |
| 162          | Pr. 152    | Get/Set | Zero current detection level                                                                    |
| 163          | Pr. 153    | Get/Set | Zero current detection period                                                                   |
| 164          | Pr. 154    | Get/Set | Voltage reduction selection during stall prevention operation                                   |
| 165          | Pr. 155    | Get/Set | RT signal reflection time selection                                                             |

| Attribute ID | Parameters | Access  | Name                                                                                 |
|--------------|------------|---------|--------------------------------------------------------------------------------------|
| 166          | Pr. 156    | Get/Set | Stall prevention operation selection                                                 |
| 167          | Pr. 157    | Get/Set | OL signal output timer                                                               |
| 168          | Pr. 158    | Get/Set | AM terminal function selection                                                       |
| 169          | Pr. 159    | Get/Set | Automatic switchover ON range between commercial power-supply and inverter operation |
| 170          | Pr. 160    | Get/Set | User group read selection                                                            |
| 171          | Pr. 161    | Get/Set | Frequency setting/key lock operation selection                                       |
| 172          | Pr. 162    | Get/Set | Automatic restart after instantaneous power failure selection                        |
| 173          | Pr. 163    | Get/Set | First cushion time for restart                                                       |
| 174          | Pr. 164    | Get/Set | First cushion voltage for restart                                                    |
| 175          | Pr. 165    | Get/Set | Stall prevention operation level for restart                                         |
| 176          | Pr. 166    | Get/Set | Output current detection signal retention time                                       |
| 177          | Pr. 167    | Get/Set | Output current detection operation selection                                         |
| 178          | Pr. 168    | Get/Set | Parameter for manufacturer                                                           |
| 179          | Pr. 169    | Jevset  | setting (Do not make setting.)                                                       |
| 180          | Pr. 170    | Get/Set | Watt-hour meter clear                                                                |
| 181          | Pr. 171    | Get/Set | Operation hour meter clear                                                           |
| 182          | Pr. 172    | Get/Set | User group registered display/batch clear                                            |

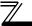

| Attribute ID | Parameters | Access  | Name                             |
|--------------|------------|---------|----------------------------------|
| 183          | Pr. 173    | Get     | User group registration          |
| 184          | Pr. 174    | Get     | User group clear                 |
| 188          | Pr. 178    | Get/Set | STF terminal function selection  |
| 189          | Pr. 179    | Get/Set | STR terminal function selection  |
| 190          | Pr. 180    | Get/Set | RL terminal function selection   |
| 191          | Pr. 181    | Get/Set | RM terminal function selection   |
| 192          | Pr. 182    | Get/Set | RH terminal function selection   |
| 193          | Pr. 183    | Get/Set | RT terminal function selection   |
| 194          | Pr. 184    | Get/Set | AU terminal function selection   |
| 195          | Pr. 185    | Get/Set | JOG terminal function selection  |
| 196          | Pr. 186    | Get/Set | CS terminal function selection   |
| 197          | Pr. 187    | Get/Set | MRS terminal function selection  |
| 198          | Pr. 188    | Get/Set | STOP terminal function selection |
| 199          | Pr. 189    | Get/Set | RES terminal function selection  |
| 200          | Pr. 190    | Get/Set | RUN terminal function selection  |
| 201          | Pr. 191    | Get/Set | SU terminal function selection   |
| 202          | Pr. 192    | Get/Set | IPF terminal function selection  |
| 203          | Pr. 193    | Get/Set | OL terminal function selection   |
| 204          | Pr. 194    | Get/Set | FU terminal function selection   |
| 205          | Pr. 195    | Get/Set | ABC1 terminal function selection |
| 206          | Pr. 196    | Get/Set | ABC2 terminal function selection |

| Attribute ID | Parameters | Access  | Name                                              |
|--------------|------------|---------|---------------------------------------------------|
| 212          | Pr. 232    | Get/Set | Multi-speed setting (speed 8)                     |
| 213          | Pr. 233    | Get/Set | Multi-speed setting (speed 9)                     |
| 214          | Pr. 234    | Get/Set | Multi-speed setting (speed 10)                    |
| 215          | Pr. 235    | Get/Set | Multi-speed setting (speed 11)                    |
| 216          | Pr. 236    | Get/Set | Multi-speed setting (speed 12)                    |
| 217          | Pr. 237    | Get/Set | Multi-speed setting (speed 13)                    |
| 218          | Pr. 238    | Get/Set | Multi-speed setting (speed 14)                    |
| 219          | Pr. 239    | Get/Set | Multi-speed setting (speed 15)                    |
| 220          | Pr. 240    | Get/Set | Soft-PWM operation selection                      |
| 221          | Pr. 241    | Get/Set | Analog input display unit switchover              |
| 222          | Pr. 242    | Get/Set | Terminal 1 added compensation amount (terminal 2) |
| 223          | Pr. 243    | Get/Set | Terminal 1 added compensation amount (terminal 4) |
| 224          | Pr. 244    | Get/Set | Cooling fan operation selection                   |
| 225          | Pr. 245    | Get/Set | Rated slip                                        |
| 226          | Pr. 246    | Get/Set | Slip compensation time constant                   |
| 227          | Pr. 247    | Get/Set | Constant output range slip compensation selection |
| 230          | Pr. 250    | Get/Set | Stop selection                                    |
| 231          | Pr. 251    | Get/Set | Output phase failure protection selection         |
| 232          | Pr. 252    | Get/Set | Override bias                                     |

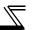

| Attribute ID | Parameters | Access  | Name                                       |
|--------------|------------|---------|--------------------------------------------|
| 233          | Pr. 253    | Get/Set | Override gain                              |
| 235          | Pr. 255    | Get     | Life alarm status display                  |
| 236          | Pr. 256    | Get     | Inrush current limit circuit life display  |
| 237          | Pr. 257    | Get     | Control circuit capacitor life display     |
| 238          | Pr. 258    | Get     | Main circuit capacitor life display        |
| 239          | Pr. 259    | Get     | Main circuit capacitor life measuring      |
| 240          | Pr. 260    | Get/Set | PWM frequency automatic switchover         |
| 241          | Pr. 261    | Get/Set | Power failure stop selection               |
| 242          | Pr. 262    | Get/Set | Subtracted frequency at deceleration start |

#### Class 0x66 Instance 1

| Attribute ID | Parameters | Access  | Name                                                      |  |
|--------------|------------|---------|-----------------------------------------------------------|--|
| 243          | Pr. 263    | Get/Set | Subtraction starting frequency                            |  |
| 244          | Pr. 264    | Get/Set | Power-failure deceleration time 1                         |  |
| 245          | Pr. 265    | Get/Set | Power-failure deceleration time 2                         |  |
| 246          | Pr. 266    | Get/Set | Power failure deceleration time switchover frequency      |  |
| 247          | Pr. 267    | Get/Set | Terminal 4 input selection                                |  |
| 248          | Pr. 268    | Get/Set | Monitor decimal digits selection                          |  |
| 249          | Pr. 269    | Get/Set | Parameter for manufacturer setting (Do not make setting.) |  |

## REMARKS

Values "8888" and "9999" displayed on the parameter unit indicate 65520 (0xFFF0) and 65535 (0xFFFF) respectively.

| Service Code | Definition           |
|--------------|----------------------|
| 0x0E         | Get Attribute Single |
| 0x10         | Set Attribute Single |

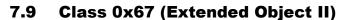

# 7.9.1 Class 0x67 Instance 1

Set parameters of the inverter. Refer to the inverter manual for details of the parameters.

### (1) Attribute

| Attribute ID | Parameters | Access  | Name                                         |
|--------------|------------|---------|----------------------------------------------|
| 38           | Pr. 338    | Get/Set | Communication operation command source       |
| 39           | Pr. 339    | Get/Set | Communication speed command source           |
| 40           | Pr. 340    | Get/Set | Communication startup mode selection         |
| 41           | Pr. 341    | Get/Set | RS-485 communication CR/LF selection         |
| 42           | Pr. 342    | Get/Set | Communication EEPROM write selection         |
| 45           | Pr. 345    | Get     | DeviceNet address startup data               |
| 46           | Pr. 346    | Get     | DeviceNet baudrate startup data              |
| 192          | Pr. 500    | Get/Set | Communication error recognition waiting time |
| 193          | Pr. 501    | Get/Set | Communication error occurrence count display |

| Attribute ID | Parameters           | Access  | Name                                        |
|--------------|----------------------|---------|---------------------------------------------|
| 194          | P.502                | Get/Set | Stop mode selection at communication error  |
| 202          | C2<br>(Pr. 902)      | Get/Set | Terminal 2 frequency setting bias frequency |
| 203          | C3<br>(Pr. 902)      | Get/Set | Terminal 2 frequency setting bias           |
| 204          | Pr. 125<br>(Pr. 902) | Get/Set | Terminal 2 frequency setting gain frequency |
| 205          | C4<br>(Pr. 903)      | Get/Set | Terminal 2 frequency setting gain           |
| 206          | C5<br>(Pr. 904)      | Get/Set | Terminal 4 frequency setting bias frequency |
| 207          | C6<br>(Pr. 904)      | Get/Set | Terminal 4 frequency setting bias           |
| 208          | Pr. 126<br>(Pr. 905) | Get/Set | Terminal 4 frequency setting gain frequency |
| 209          | C7<br>(Pr. 905)      | Get/Set | Terminal 4 frequency setting gain           |

### **REMARKS**

Values "8888" and "9999" displayed on the parameter unit indicate 65520 (0xFFF0) and 65535 (0xFFFF) respectively.

# **OBJECT MAP**

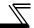

| Service Code | Definition           |
|--------------|----------------------|
| 0x0E         | Get Attribute Single |
| 0x10         | Set Attribute Single |

# 7.10 Class 0x70 to 0x79 (Extended Object III)

# 7.10.1 Class 0x70 to 0x79 Instance 1, 2

Set parameters of the inverter. Refer to the inverter manual for details of the parameters.

## (1) Attribute

| Class | Instance | Attribute | Parameters         | Access  | Definition (*1)                        |
|-------|----------|-----------|--------------------|---------|----------------------------------------|
| 0x70  | 1        | 10 to 109 | Pr. 0 to Pr. 99    | Get/Set |                                        |
| 0x71  | 1        | 10 to 109 | Pr. 100 to Pr. 199 | Get/Set |                                        |
| 0x72  | 1        | 10 to 109 | Pr. 200 to Pr. 299 | Get/Set |                                        |
| 0x73  | 1        | 10 to 109 | Pr. 300 to Pr. 399 | Get/Set |                                        |
| 0x74  | 1        | 10 to 109 | Pr. 400 to Pr. 499 | Get/Set |                                        |
| 0x75  | 1        | 10 to 109 | Pr. 500 to Pr. 599 | Get/Set |                                        |
| 0x76  | 1        | 10 to 109 | Pr. 600 to Pr. 699 | Get/Set |                                        |
| 0x77  | 1        | 10 to 109 | Pr. 700 to Pr. 799 | Get/Set |                                        |
| 0x78  | 1        | 10 to 109 | Pr. 800 to Pr. 899 | Get/Set |                                        |
| 0x79  | 1        | 10 to 109 | Pr. 900 to Pr. 999 | Get/Set | Parameter offset for calibration, gain |
| 0.279 | 2        | 10 to 49  | Pr. 900 to Pr. 939 | Get/Set | Analog value of calibration parameter  |

| Service Code | Definition           |  |
|--------------|----------------------|--|
| 0x0E         | Get Attribute Single |  |
| 0x10         | Set Attribute Single |  |

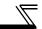

# 7.11 Class 0x80 (Extended Object IV)

### 7.11.1 Class 0x80 Instance 1

Inverter monitored value can be read. Refer to the inverter manual for details of each monitor.

### (1) Attribute

| Attribute ID | Access | Name                          |
|--------------|--------|-------------------------------|
| 11           | Get    | Output frequency              |
| 12           | Get    | Output current                |
| 13           | Get    | Output voltage                |
| 15           | Get    | Frequency setting             |
| 16           | Get    | Running speed                 |
| 18           | Get    | Converter output voltage      |
| 19           | Get    | Regenerative brake duty       |
| 20           | Get    | Electronic thermal relay      |
| 21           | Get    | Output current peak value     |
| 22           | Get    | Converter output voltage peak |
| 23           | Get    | Input power                   |
| 24           | Get    | Output power                  |
| 25           | Get    | Input terminal status         |
| 26           | Get    | Output terminal status        |

| Attribute ID | Access | Name                          |
|--------------|--------|-------------------------------|
| 27           | Get    | Load meter                    |
| 30           | Get    | Cumulative energization       |
| 31           | Get    | Reference voltage output      |
| 33           | Get    | Actual operation time         |
| 34           | Get    | Motor load factor             |
| 35           | Get    | Cumulative power              |
| 60           | Get    | Power saving effect           |
| 61           | Get    | Cumulative saving power       |
| 62           | Get    | PID set point                 |
| 63           | Get    | PID measured value            |
| 64           | Get    | PID deviation                 |
| 65           | Get    | Inverter I/O terminal status  |
| 66           | Get    | Option input terminal status  |
| 67           | Get    | Option output terminal status |

| Service Code | Definition           |
|--------------|----------------------|
| 0x0E         | Get Attribute Single |

# 8 TROUBLESHOOTING

If a fault occurs and the inverter fails to operate properly, locate the cause of the fault and take proper corrective action by referring to the troubleshooting below. If the corresponding information is not found in the table, the inverter has problem, or the component parts are damaged, contact your sales representative.

| Display                     |                      |                                                                               |                                                                        |                                                                         |
|-----------------------------|----------------------|-------------------------------------------------------------------------------|------------------------------------------------------------------------|-------------------------------------------------------------------------|
| Operation panel of inverter | LED of FR-<br>A7ND   | Possible Causes                                                               | Check Point                                                            | Corrective Action                                                       |
| E.OP1                       | E.OP1 Flickering Red | Connection time-out Master did not send messages within time limit (4 × EPR). | Master sends messages within time limit.      Check for a break in the | Shorten the send time interval of master.     Check for a cable         |
|                             |                      |                                                                               | cable and a disconnected connector.                                    | and connector.                                                          |
|                             |                      | No good contact between inverter and FR-A7ND                                  | 1. FR-A7ND is plugged firmly.                                          | Plug in FR-A7ND. (Refer to page 6.)                                     |
|                             |                      | 2. Network power is off.                                                      | 2. Network power is on.                                                | After checking                                                          |
| 0.00 Off                    | Off                  | 3. No other node is on the network.                                           | Other nodes are on the network.                                        | required items at left box, reset the inverter and restart the network. |
|                             |                      | Duplicate node address                                                        | 1. No duplicate node address                                           | After checking                                                          |
| 0.00                        | Lit Red              | 2. Network cable offline                                                      | Check that all cables are connected properly.                          | required items at left box, reset the inverter and restart the network. |

# **APPENDIX**

### **EDS** file

EDS file can be downloaded from the web site.

Down load free of charge from the Open DeviceNet Vender Association web site at <a href="http://www.odva.org">http://www.odva.org</a>

Mitsubishi Electric FA Network Service MELFANS web <a href="http://www.MitsubishiElectric.co.jp/melfansweb">http://www.MitsubishiElectric.co.jp/melfansweb</a>

Contact your sales representative for details.

### **REMARKS**

The EDS file has been constructed to ODVA standards on condition that a configuration software is used. Consult your DeviceNet configuration software instruction manual for the proper installation of the EDS file.

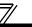

# **DeviceNet Error Code List**

| Error<br>Code | Name                                | Definition                                                                                                    |
|---------------|-------------------------------------|----------------------------------------------------------------------------------------------------|
| 0x00          | Success                             | Service was successfully performed by the object specified.                                                                     |
| 0x02          | Resource unavailable                | Resources needed for the object to perform the requested service were unavailable.                                              |
| 0x04          | Path segment error                  | The path segment identifier or the segment syntax was not understood by the processing node.                                    |
| 0x05          | Path destination unknown            | The path referencing an object class and instance or structure element is not known or is not contained in the processing node. |
| 0x07          | Connection lost                     | The messaging connection was lost.                                                                                              |
| 0x08          | Service not supported               | The requested service was not implemented or was not defined for this Object Class/Instance.                                    |
| 0x09          | Invalid attribute value             | The requested service has an error in attribute data.                                                                           |
| 0x0A          | Attribute list error                | An attribute in the Get_Attribute_List or Set_Attribute_List responsse has a non-zero status.                                   |
| 0x0B          | Already in requested mode/<br>state | The object is already in the mode/state being requested by service.                                                             |
| 0x0C          | Object state conflict               | The object cannot perform the requested service in its current mode/ state.                                                     |
| 0x0D          | Object already exist                | The requested instance of object to be created already exists.                                                                  |
| 0x0E          | Attribute not settable              | A request to modify a non-modifiable attribute was received.                                                                    |
| 0x0F          | Privilege violation                 | A permission /privilege check failed                                                                                            |
| 0x10          | Device state conflict               | The device's current mode/state prohibits the execution of the requested service.                                               |

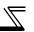

| Error<br>Code | Name                                | Definition                                                                                                    |
|---------------|-------------------------------------|----------------------------------------------------------------------------------------------------|
| 0x11          | Reply data too large                | The data to be transmitted in the response buffer is larger than the allocated response buffer.                                                                                         |
| 0x13          | Not enough data                     | The service did not supply enough data to perform the specified.                                                                                                    |
| 0x14          | Attribute not supported             | The attribute specified in the request is not supported.                                                                                                    |
| 0x15          | Too much data                       | The service supplied more data than was expected.                                                                                                    |
| 0x16          | Object does not exist               | The object specified does not exist in the device.                                                                                                    |
| 0x18          | No stored attribute data            | The attribute data of this object was not saved prior to the requested service.                                                                                                    |
| 0x19          | Store operation failure             | The attribute data of this object was not saved due to a failure during the attempt.                                                                                                    |
| 0x1C          | Missing attribute list entry data   | The service did not supply an attribute in a list of attributes that was needed by service to perform the requested behaviour.                                                          |
| 0x1D          | Invalid attribute value list        | The service is returning the list of attributes supplied with status information for those attributes that was invalid.                                                                 |
| 0x1F          | Vender specific error               | A vender specific error has been encountered.                                                                                                    |
| 0x20          | Invalid parameter                   | A parameter associated with the request was invalid.                                                                                                    |
| 0x27          | Unexpected attribute in list        | An attempt was made to set an attribute that is not able to be set at this time.                                                                                                    |
| 0x28          | Invalid Member ID                   | The Member ID specified in the request does not exist in the specified Class/Instance/Attribute.                                                                                        |
| 0x29          | Member not settable                 | A request to modify a non-modifiable attribute was received.                                                                                                    |
| 0x2A          | Group 2 only server general failure | This error code may only be reported by group 2 only servers with 4K or less code space and only in place of Service not supported, Attribute not supported and Attribute not settable. |

### **REVISIONS**

\*The manual number is given on the bottom left of the back cover.

| Daint Dat  | "The manual number is given on the bottom left of the back cover. |               |
|------------|-------------------------------------------------------------------|---------------|
| Print Date | *Manual Number                                                    | Revision      |
| Dec., 2004 | IB(NA)-0600201ENG-A                                               | First edition |
|            |                                                                   |               |
|            |                                                                   |               |
|            |                                                                   |               |
|            |                                                                   |               |
|            |                                                                   |               |
|            |                                                                   |               |
|            |                                                                   |               |
|            |                                                                   |               |
|            |                                                                   |               |
|            |                                                                   |               |
|            |                                                                   |               |
|            |                                                                   |               |
|            |                                                                   |               |
|            |                                                                   |               |
|            |                                                                   |               |
|            |                                                                   |               |
|            |                                                                   |               |
|            |                                                                   |               |
|            |                                                                   |               |
|            |                                                                   |               |
|            |                                                                   |               |
|            |                                                                   |               |
|            |                                                                   |               |
|            |                                                                   |               |
|            |                                                                   |               |
|            |                                                                   |               |